## if  $[[$  "\$1" == "" ]] ; then Path="/" ; fi #----------------------------------------------------------------------------------------------------

\_LCODES='Afrikaans|af%Albanian|alb|sq|sq0|sqi%Amharic|amh|am0|am%Arabic|ara|ar0|ar%Armenian|arm|hy|hy0|hye% Australian|0au%Austrian|0at%Basque|eu%Belgian|0ch%Bosnian|bs%British|0gb%Bulgarian|bul|bg0|bg%Byelorussian|be|bel% Canadian|0ca%Catalan|ca|ca0|cat%Cherokee|chr%Chinese|chi|zh|zh0|zho%Croatian|hrv|hr0|hr%Czech|cze|cs|ces|cs0|cz% Danish|dan|da0|da%Dutch|dut|du|nld|nl0|nl%Emoji%English|en|eng|en0US%EN~Hybrid|0ca|0ie|0jp|0in|0nz|0sg|0uk|0za% Estonian|est|et0|et%Finnish|fin|fi0|fi|se%Filipino|ph|fil|tl%French|fra|fr|fre|0fr%Gaelic|ga0|ga%German|deu|de|ger|0de|gsw% Greek|gre|el|el0|ell%Guarani|gl%Gujarati|guj|gu0|gu%Hawaiian|haw%Hebrew|heb|he|he0|iw%Hindi|hin|hi0|hi|bn|kn|ml|mr|te %Hungarian|hun|hu0|hu%Icelandic|ice|is|is0|isl%Indonesian|id|ind|id0|in%Iranian|ira|fa|fa0|per%Italian|ita|it0|it%Japanese|ja| ja0|jpn|ka|Kana%Kanuri|kr%Korean|kor|ko0|ko%Latvian|lav|lv0|lv%Lingala|ln%Lithuanian|lit|lt0|lt%Macedonian|mk|mk0|mac% Malay|Malaysian|may|ms0|ms%Norwegian|nb|nor|no|nob|nn|nn0|nno%Panjabi|pa|pa0|pan%Polish|pol|pl0|pl%Portuguese| por|pt0|pt%Romanian|ro|rum|mo|ro0|ron%Russian|ru|ru0|rus%Serbian|sr0|sr%Slovak|slk|sk|sk0|slo%Slovenian|slv|sl0|sl% Spanish|spa|sp|sp0|es|0es|gl%SP~Hybrid|0419|0ar|0bo|0cl|0co|0cr|0do|0ec|0gt|0hn|0mx|0ni|0pa|0pe|0pr|0py|0sv|0us| 0uy|0ve%Swahili|sw%Swedish|swe|sv0|sv%Tamil|ta%Thai|tha|th0|th%Tibetan|bo%Turkish|tur|tr0|tr%Ukrainian|ukr|uk0|uk% Urdu|ur%Vietnamese|vi|vt|vi0|vn0|vn%Welsh|cy%Zulu|zu'

#----------------------------------------------------------------------------------------------------

iDAEMONS='accessoryd%iPhone docks, AV cables & accessories|AddressBook%Caches Contacts for faster loading|AdminLite%Force-Quit unresponsive processes|AOSNotification%MobileMe & iCloud over-the-air sync|appsupport.cplogd%Logs 3rdParty app crashes|apsd%Push notifications|apsd.tcpdump.en0%Logs push notification errors|apsd.tcpdump.pdp\_ip0%Also logs push errors|aslmanager% System Log manager%|assitivetouchd%AssistiveTouch.app helper|awd\_iceX%2G & 3G use ice2; 4G+ uses ice3|certui.relay%Unverified website warnings|chud.chum% CHUD tools|chud.pilotfish%CHUD for developers|crash\_mover%Move Crashlogs to Mob/Lib/Logs|CrashHousekeeping%Deals with crashes|daily%AppStore automatic update check|dataaccess.dataaccessd%MobileMe,Exchange,LDAP Sync|datamigrator%Transfer SIM contacts to phone|DumpBasebandCrash%Dumps baseband crashes|DumpPanic%Writes panic-info to Crash Logs|gamed%Needed only for GameCenter|graphicsservices.sample%Display album artwork|iapd%Manages accessories & Nike+iPod|iqagent%Unknown but removal ok|itunescloudd%iTunes Cloud & Home Sharing|livetrace%MobileMe tracking Daemon|marcoagent%Logs iMessage & FaceTime crashes|marco.tcpdump.en0%Logs errors with WiFi connections|mobile.accessory\_device\_arbitrator%Accessories|mobile.obliteration%Settings Reset, Data-wipe|mobile.profile\_janitor%Provisioning profiles|mobile.softwareupdated%Jailbreak made this useless|MobileInternetSharing%Internet Tethering|nmbd%Samba daemon?|notifyd%Needed only for Push Notification|OTACrashCopier%Moves OTA crashlogs|OTATaskingAgent%OTA update periodic checks|powerlog%Logs incompatible chargers|printd%Starts the AirPrint daemon|profilepolicy%For iOS5; Unknown but removal OK|psctl%Camera Connection Kit support|racoon%VPN Virtual Private Networks|ReportCrash.DirectoryService% Crash report 1|ReportCrash.Jetsam% Crash report 2|ReportCrash% Crash report 3|ReportCrash.SafetyNet% Crash report 4|ReportCrash.SimulateCrash% Crash report 5|ReportCrash.StackShot% Crash report 6|scrod%Voice Control|search.appindexer%Indexes apps for Spotlight|searchd%Remove to disable Spotlight search|sharktrace%Developer crash logs|SpringBoard.SetupHelper%iOS Setup app first-run|stackshot.server%Unknown but removal ok|storage\_mounter%iPad Camera Connection Kit|syslogd%Logs system events|tcpdump.server%Dump traffic on a network|usbethernetsharing%|vibrationmanagerd%Custom vibration patterns|voiced%Voice Control|VoiceOverTouch%Also Voice Control|vsassetd%Starts Voice control|wapic%Chinese WiFi error log|com.saurik.Cydia.Startup%Cydia AutoInstall of DEB files' #----------------------------------------------------------------------------------------------------

\_SIMS="ae|U.A.Emirates al|Albania am|Armenia ar|Argentinia at|Austria au|Australia be|Belgium bg|Bulgaria bh|Bahrain bo|Bolivia br|Brazil bw|Botswana ca|Canada cf|C.A.Rep ch|Switzerland ci|Cote\_d'Ivoire cl|Chile cm|Cameroon cn|China co|Colombia cr|Costa\_Rica cz|Czech\_Republic de|Germany Germany|Germany dk|Denmark do|Dominican\_Rep ec|Ecuador ee|Estonia eg|Egypt es|Spain fi|Finland fr|France France|France gn|Guinea gr|Greece gt|Guatemala gu|Guam hk|Hong\_Kong hn|Honduras hr|Croatia hu|Hungary id|Indonesia ie|Ireland il|Israel in|India it|Italy Italy|Italy jm|Jamaica jo|Jordan jp|Japan ke|Kenya kr|South\_Korea kw|Kuwait li|Liechtenstein lt|Lithuania lu|Luxembourg lv|Latvia ma|Morocco md|Moldova me|Montenegro mg|Madagascar mk|Macedonia ml|Mali mo|Macau mq|Martinique mt|Malta mu|Mauritius mx|Mexico my|Malaysia ne|Niger ni|Nicaragua nl|Netherlands no|Norway nz|New\_Zealand pa|Panama pe|Peru ph|Philippines pl|Poland pt|Portugal py|Paraguay qa|Qatar re|Reunion ro|Romania ru|Russia sa|Saudi\_Arabia se|Sweden sg|Singapore si|Slovenia sk|Slovakia sn|Senegal sv|El\_Salvador th|Thailand tn|Tunisia tr|Turkey tt|Trinidad\_&\_Tobago tw|Taiwan ug|Uganda uk|England uy|Uruguay ve|Venezuela vn|Vietnam wi|Caribbean za|South\_Africa" #----------------------------------------------------------------------------------------------------

\_RCODES="AF|Afghanistan%AL|Albania%DZ|Algeria%AS|American\_Samoa%AD|Andorra%AO|Angola%AI|Anguilla%AQ| Antarctica%AG|Antigua\_&\_Barbuda%AR|Argentina%AM|Armenia%AW|Aruba%AU|Australia%AT|Austria%AZ|Azerbaijan%BS| Bahamas%BH|Bahrain%BD|Bangladesh%BB|Barbados%BY|Belarus%BE|Belgium%BZ|Belize%BJ|Benin%BM|Bermuda%BT|Bhutan%BO |Bolivia%BA|Bosnia\_&\_Herzegovina%BW|Botswana%BR|Brazil%BN|Brunei%BG|Bulgaria%BF|Burkina\_Faso%BI|Burundi%KH| Cambodia%CM|Cameroon%CA|Canada%CV|Cape\_Verde%KY|Cayman\_Islands%CF|Central\_African\_Republic%TD|Chad%CL|Chile %CN|China%CO|Colombia%KM|Comoros%CG|Congo-Brazzaville%CD|DR\_Congo%CR|Costa\_Rica%CI|Côte\_D'Ivoire%HR|Croatia %CU|Cuba%CW|Curaçao%CY|Cyprus%CZ|Czech\_Republic%DK|Denmark%DJ|Djibouti%DM|Dominica%DO|Dominican\_Republic% EC|Ecuador%EG|Egypt%SV|El\_Salvador%GQ|Equatorial\_Guinea%ER|Eritrea%EE|Estonia%ET|Ethiopia%FK|Falkland\_Islands%FO| Faroe\_Islands%FJ|Fiji%FI|Finland%FR|France%GF|French\_Guiana%PF|French\_Polynesia%GA|Gabon%GM|Gambia%GE|Georgia%DE |Germany%GH|Ghana%GI|Gibraltar%GR|Greece%GL|Greenland%GD|Grenada%GP|Guadeloupe%GU|Guam%GT|Guatemala%GG| Guernsey%GN|Guinea%GW|Guinea-Bissau%GY|Guyana%HT|Haiti%VA|Vatican\_City%HN|Honduras%HK|Hong\_Kong%HU|

Hungary%IS|Iceland%IN|India%ID|Indonesia%IR|Iran%IQ|Iraq%IE|Ireland%IM|Isle\_Of\_Man%IL|Israel%IT|Italy%JM|Jamaica%JP|Japan %JE|Jersey%JO|Jordan%KZ|Kazakhstan%KE|Kenya%KP|North\_Korea%KR|South\_Korea%KW|Kuwait%KG|Kyrgyzstan%LA|Lao%LV| Latvia%LB|Lebanon%LS|Lesotho%LR|Liberia%LY|Libya%LI|Liechtenstein%LT|Lithuania%LU|Luxembourg%MO|Macao%MK| Macedonia%MG|Madagascar%MW|Malawi%MY|Malaysia%MV|Maldives%ML|Mali%MT|Malta%MH|Marshall\_Islands%MQ| Martinique%MR|Mauritania%MU|Mauritius%MX|Mexico%FM|Micronesia%MD|Moldova%MC|Monaco%MN|Mongolia%ME| Montenegro%MS|Montserrat%MA|Morocco%MZ|Mozambique%MM|Myanmar%NA|Namibia%NP|Nepal%NL|Netherlands%NC| New\_Caledonia%NZ|New\_Zealand%NI|Nicaragua%NE|Niger%NG|Nigeria%NO|Norway%OM|Oman%PK|Pakistan%PS| Palestinian\_Territory%PA|Panama%PG|Papua\_New\_Guinea%PY|Paraguay%PE|Peru%PH|Philippines%PN|Pitcairn%PL|Poland%PT| Portugal%PR|Puerto\_Rico%QA|Qatar%RE|Réunion%RO|Romania%RU|Russia%RW|Rwanda%BL|Saint\_Barthélemy%SH|Saint\_Helena %KN|Saint\_Kitts%LC|Saint\_Lucia%MF|French\_Saint\_Martin%PM|Saint\_Pierre\_&\_Miquelon%VC|Saint\_Vincent%WS|Samoa%SM| San\_Marino%ST|Sao\_Tome\_&\_Principe%SA|Saudi\_Arabia%SN|Senegal%RS|Serbia%SC|Seychelles%SL|Sierra\_Leone%SG|Singapore %SX|Dutch\_Saint\_Maarten%SK|Slovakia%SI|Slovenia%SB|Solomon\_Islands%SO|Somalia%ZA|South\_Africa%SS|South\_Sudan%ES| Spain%LK|Sri\_Lanka%SD|Sudan%SR|Suriname%SZ|Swaziland%SE|Sweden%CH|Switzerland%SY|Syria%TW|Taiwan%TJ|Tajikistan% TZ|Tanzania%TH|Thailand%TL|East\_Timor%TG|Togo%TT|Trinidad\_&\_Tobago%TN|Tunisia%TR|Turkey%TM|Turkmenistan%TC| Turks\_&\_Caicos%UG|Uganda%UA|Ukraine%AE|United\_Arab\_Emirates%GB|United\_Kingdom%US|United\_States%UY|Uruguay%UZ |Uzbekistan%VE|Venezuela%VN|Vietnam%VG|British\_Virgin\_Islands%VI|U.S\_Virgin\_Islands%WF|Wallis\_&\_Futuna%EH| Western\_Sahara%YE|Yemen%ZM|Zambia%ZW|Zimbabwe"

#---------------------------------------------------------------------------------------------------- \_RD='\e[0;31m'; \_GR='\e[0;32m'; \_YL='\e[0;33m'; \_BL='\e[0;34m'; \_MG='\e[0;35m'; \_CY='\e[0;36m'; \_WH='\e[0;37m'; \_RS='\e[0;0m';function red() { printf "\${\_RD}"; };function green() { printf "\${\_GR}"; };function yellow() { printf "\${\_YL}"; };function blue() { printf "\${\_BL}"; };function magenta() { printf "\${\_MG}"; };function cyan() { printf "\${\_CY}"; };function white() { printf "\${\_WH}"; };function nocolor() { printf "\${\_RS}"; };mkdir -p /private/var/mobile/Media/Downloads/Logs ;chown -R mobile:mobile /private/var/mobile/Media/Downloads/Logs ;function repeat() { n=\$1 ;shift;while [\$(( n -= 1 )) -ge 0 ];do "\$@";done; }; \_WIDTH="\$(tput cols)"; \_SYSLIB="/System/Library"; \_PRIVAR="/private/var"; \_MOBILE="/private/var/mobile"; \_STAPPS="\$(find /private/var/stash -name 'Applications\*')"; \_MOBAPP="/private/var/mobile/Applications"; \_LOGS="/private/var/mobile/Media/Downloads/Logs"; \_DOWNL="/private/var/mobile/Media/Downloads"; \_TF="/tmp/tf.\*"; \_4LINE="\$(repeat \$[\$\_WIDTH/4] printf '-')"; \_DEL="\$(printf '\b'%.0s {1..12};printf ' '%.0s {1..12};printf '\b'%.0s  $\{1..12\}$ ";function cleanup() { rm -f \$\_TF; };function blank() { printf "\r\$(repeat \$\_WIDTH printf ' ')\r"; };function bottom() { printf "\n\033[1A", };function notab() { if [[  $\frac{1}{2}$ \_WIDTH -le 60 ]];then \_NL='\n'; \_TB='\t'; \_LS='\r'; \_SP=' '; \_BK='\b'; \_AC="\$\_CY";AY="\$\_YL"; \_AR="\$\_RD"; \_AB="\$\_BL"; \_AM="\$\_MG";"\$@"|sed -e s':^ ::g';else "\$@"; \_ST=' ';fi; };function indentd() { if [[ \$\_WIDTH -ge 60 ]];then "\$@"|sed 's:^: :g';else "\$@";fi; };function noindentd() { if [[ \$\_WIDTH -le 60 ]];then "\$@"|sed 's:^[ \t]\*::g';else "\$@";fi; };function allcaps() { if [[ \$ WIDTH -ge 60 ]];then printf "\$@";else printf "\n\${@^^}";fi; };function cutxt() { if [[ \$\_WIDTH -ge 60 ]];then printf "\$@";else nocolor;fi; };function hobble() { if [[ \$\_WIDTH -le 60 ]];then "\$@" fn ;else fn ;fi;};function pa2ste() { if [[ \$\_WIDTH -le 60 ]];then paste - ;else paste - - ;fi; };function pa3ste() { if [[ \$\_WIDTH -le 60 ]];then paste - - ;else paste - - - ;fi; };function pa4ste() { if [[  $\frac{1}{2}$  WIDTH -le 60 ]];then paste - - ;else paste - - - - ;fi; };function cutoff() { if [[  $\frac{1}{2}$  WIDTH -le 60 ]];then cut -c -60|sed 's/[ ]\*[a-zA-Z0-9\.] $\frac{1}{2}$  $\frac{1}{2}$ ;else cut -c -120;fi; } ;function cutend() { if [[ \$\_WIDTH -le 60 ]];then cut -c -59;else cut -c -120;fi; };function shortd() { if [[  $$$ \_WIDTH -le 60 ]];then "\$@"|sed -e 's: $\wedge$ /::' -e 's: :%:g' -e 's:\([^/\.]\{4\}\)[^/\.]\{1,\}\([^/\.]\)\*/:\1/:g' -e "s:/:\$(red)\:\$(nocolor):g" -e 's:%:\_:g';else "\$@"|sed -e 's:^/::' -e 's: :%:g' -e 's:\([^/\.]\{4\}\)[^/\.]\{1,\}\([^/\.]\)\*\([^/\.]\)\(\.[A-z]\{3,6\}\)\*/:\1\°\3\4/:g' -e "s:/:\$(red)\:\$(nocolor):g" -e 's:%:\_:g';fi; };function liner() { if [[ \$\_WIDTH -le 60 ]];then printf "\${\_WH}\$(repeat 45 printf '-')\n\${\_WH}\$(repeat 45 printf '-')";else printf "\n \${\_RS}---\$\_RD\$(repeat 77 printf '-')\${\_RS}---\n";fi; };function bliner() { if [[ \$\_WIDTH -le 60 ]];then printf " $$E1$$ ; (repeat 45 printf '-')";else printf "\n  $$E8$$ ---\$\_BL\$(repeat 77 printf '-')\$ ${E8}$ ---\n";fi; };function gap() { if [[ \$\_WIDTH -le 60 ]];then printf "\$\_LS\${\_RD}---\$\_RS\$(repeat 39 printf '-')\${\_RD}---";else printf '';fi; };function blugap() { if [[ \$\_WIDTH -le 60 ]];then printf "\$\_LS\${\_RS}---\$\_BL\$(repeat 39 printf '-')\${\_RS}---";else printf '';fi; };function redgap() { if [[  $$$  WIDTH -le 60 ]];then printf " $$$  LS\${ RS}---\$ RD\$(repeat 39 printf '-')\${ RS}---";else printf ";fi; };function erata() { printf " \${\_YL}INPUT\${\_RD}! \b\${\_WH}ERROR";sleep 1 ;printf "\$\_DEL";printf " \${\_YL}SELECT\${\_WH}AGAIN";sleep 1 ;printf "\$\_DEL";  $\frac{1}{2}$ ;function answer() { unset ii ;while read -s -n 1 ii ;do ii=\${ii^^};if [[ "\$ii" = Y || "\$ii" = N ]];then break;fi;erata;done; };function zanswer() { unset ff ;while read -s -n 1 ff ;do if [[ "\$ff" = 1 || "\$ff" = 0 ]];then break;fi;erata;done; };function yn() { notab printf " \${\_RS}[\${\_GR}Y\${\_RS}] or \${\_RS}[\${\_RD}N\${\_RS}] ";etc;ask; };function oi() { notab printf " \${\_RS}[\${\_GR}0\${\_RS}] or \${\_RS}[\${\_RD}1\${\_RS}] ";etc;ask; };function print\_yn() { case "\$ii" in Y) \_YN=" \${\_RS}[\${\_GR}Y\${\_RS}]";; N) \_YN=" \${\_RS}[\${\_RD}N\${\_RS}]";;esac;echo -e "\$\_YN";sleep 0.5; };function print\_oi() { case "\$ff" in 0) \_OI=" \${\_RS}[\${\_GR}0\${\_RS}]";; 1)  $O = \n\begin{bmatrix} \n\pi & \pi \end{bmatrix} \begin{bmatrix} \n\pi & \pi \end{bmatrix} \begin{bmatrix} \n\pi & \pi \end{bmatrix}$ ; sleep 0.5; }; function notxt() { stty -echo; }; function txt() { stty echo;  $\frac{1}{2}$ : function icount() { wc -l 2>/dev/null < /tmp/tf.logrm.log:printf "\$?"|tr -d '0'|tr '1' '0';  $\frac{1}{2}$ : function icountmp() { wc -l 2>/dev/null < /tmp/tf.count.log;printf "\$?"|tr -d '0'|tr '1' '0'; };function isize() { grep -o "[0-9\.]\*[GMKB]" /tmp/tf.size.log; };function dot() { notab printf "\$(repeat \$[\$(tput cols)/6] printf ' ') .\n" && sleep 0 ; };function etc() { sleep 0.1 ;cutxt '.';sleep 0.1 ;cutxt ".";sleep 0.1 ;cutxt '.';sleep 0.1 ; };function etcn() { sleep 0.1 ;cutxt '.';sleep 0.1 ;cutxt '.';sleep 0.1 ;cutxt '.';sleep 0.1 ;printf "\n"; };function etcnn() { sleep 0.1 ;cutxt '.';sleep 0.1 ;cutxt '.';sleep 0.1 ;cutxt '.';sleep 0.1 ;printf "\n";cutxt "\n";  $\{$ ;function ask()  $\{$  printf '?';  $\}$ ; #----------------------------------------------------------------------------------------------------

function xrem() { printf "\${E%%|\*}|\${\_XREM}"|tr '|' '\n'|grep '.'|sort -fu|tr '\n' '|'|sed 's:|\$::'; } function xkeep() { printf "\${E%%|\*}|\${\_XKEEP}"|tr '|' '\n'|grep '.'|sort -fu|tr '\n' '|'|sed 's:|\$::'; } function appname() {  $"\$@"\$sed -e 's:\(Game)\:?\:1 Center:g' -e 's:\(GS)\:'\:1 Diagnostics:g';$ function xsub() { "\$@"|sed -e 's:Game\_\*[a-zA-Z]\*:Game:g' -e 's:Sports[\_a-zA-Z]\*:Sports:g'; } function updatxcpt() { grep -Ev '\_XREM|\_XKEEP' \${\_LOGS}/rm.logxcept.log 2>/dev/null > /tmp/tf.xc1.log ;echo "\_XREM|\$(xrem)"|grep -v '^\_XREM|\$'|sed 's:|\$::' >> /tmp/tf.xc1.log ;echo "\_XKEEP|\$(xkeep)"|sed -e "s:\(\$(echo "\${\_XREM}"|sed 's:|:\\|:g')\)::"|grep -v '^\_XKEEP|\$'|sed 's:|\$::'| tr -s '|' >> /tmp/tf.xc1.log ;grep '.' /tmp/tf.xc1.log > \${\_LOGS}/rm.logxcept.log 2>/dev/null ; } #---------------------------------------------------------------------------------------------------- function editlist() { cat /tmp/tf.\${\_TLOG}.log 2>/dev/null > /tmp/tf.\${\_TLOG}\_2.log ; notab echo -ne "\n \${\_WH}Do you want to \${\_RD}EDIT\${\_WH} this list? \${\_NL}\${\_RS}";etc;yn;answer;print\_yn;if [[ "\$ii" = N ]];then blank;printf "\033[1A\033[1A";elif [[ "\$ii" = Y ]];then notab echo -ne "\n \${\_RS}Enter \${\_CY}number\${\_RS}(\${\_CY}\${\_BK}s\${\_RS})\${\_BK} \${\_RS}separated by a \${\_WH}single space \${\_NL}\${\_RS}& hit [\${\_MG}ENTER\${\_RS}]\${\_YL}\n\n "; txt && read \_XCEPT ;if [[ \$\_XCEPT = "" ]];then notab printf "\033[1A\033[1A\033[1A";blank;notab echo -ne " Nothing selected so list was not edited\n";else for A in \$\_XCEPT ;do A="\$(echo \$A|sed -e 's:^0\*::')";while [[  $$A = *[A]:diag[:]]* || 1$  \$(sed -n "\${A}p" /tmp/tf.\${\_TLOG}.log 2>/dev/null) ]];do notab echo -ne "\n\$(blank) \${\_CY}\${A} \${\_RS}is not a valid selection number. \${\_RD}RETYPE SELECTION\${\_RS}: \${\_CY}";while read tt ;do tt="\$(echo \$tt|sed 's:^0\*::')";if [[ \$(sed -n "\${tt}p" /tmp/tf.\${\_TLOG}.log 2>/dev/null) ]];then break;fi;notab echo -ne "\033[1A\$(blank) \${\_CY}\${tt} \${\_RS}is not a valid selection number. \${\_RD}RETYPE SELECTION\${\_RS}: \${\_CY}";done; \_XCEPT="\$(echo \$\_XCEPT|tr ' ' '\n'|sort -fu|sed "s:\${A}:\${tt}:"|tr '\n' ' ')"; A="\$tt";done;done; \_XP="\$(echo \$\_XCEPT|sed -e 's/ /p;/g')"; echo;if [[ \$\_XP ]];then notab echo -e "\$(sed -n "\${\_XP}p" /tmp/tf.\${\_TLOG}.log|sed -e 's,.\*/,,' -e 's:\.\([a-zA-Z]\)\*::' -e 's:^[0-9]\*[ ]\*::'|tr [a-z] [A-Z]|uniq|sed -e 's:%: :g' -e "s:^: \$(white)REMOVING \$(nocolor)from LIST\: \$(yellow):" -e "s:\_:\$(magenta):")" ;sleep 1 ; \_CC="\$(sed -n "\${\_XP}p" /tmp/tf.\${\_TLOG}\_2.log)"; \_XD="\$(echo \$\_XCEPT|sed -e 's/ /d;/g')";sed  $"\$ {  $XD}$ }d" /tmp/tf.\${\_TLOG}.log > /tmp/tf.\${\_TLOG}.tf.log ;mv /tmp/tf.\${\_TLOG}.tf.log /tmp/tf.\${\_TLOG}.log ;  $EPRINT="YES"$ ;fi;fi;fi;notxt ;unset TLOG ;unset  $XP$  ; }

#--------------------------------------------------------------------------------------------------- function editname() { notab echo -ne "\n \${\_WH}Do you want to \${\_RD}EDIT\${\_WH} this list?  $$$ { NL}\${ RS}";etc;yn;answer;print\_yn;if [[ "\$ii" = N ]];then printf "\033[1A\033[1A";blank;elif [[ "\$ii" = Y ]];then notab echo -ne "  $$$ { RS}Enter  $$$ { CY}selection \${ RS}(\${ CY}\${ BK}s \${ RS} \text{ RS} to \${ WH}exclude \${ RS} from \${ CY}Removal List\${\_NL} \${\_RS}separated by a \${\_WH}single space \${\_RS}& hit [\${\_MG}ENTER\${\_RS}]\${\_YL}\n\n ";txt && read \_XCEPT ;if [[  $$XCEPT = "$  ]];then notab printf "\033[1A\033[1A\033[1A";blank;notab printf " Nothing selected so list was not edited\n";else for A in \$\_XCEPT ;do while [[ ! \$(grep -Ei "/[a-zA-Z0-9]\*\${A}[a-zA-Z .~]" /tmp/tf.\${\_TLOG}.log 2>/dev/null) ]];do notab echo -ne "\n\n\033[1A\$(blank) \${\_CY}\${A} \${\_RS}is not a valid selection. \${\_RD}RETYPE SELECTION\${\_RS}: \${\_CY}";while read tt ;do if grep -qi "\$tt" /tmp/tf.\${\_TLOG}.log ;then break;fi;echo -ne "\033[1A\$(blank) \${\_CY}\${tt} \${\_RS}is not a valid selection. \${\_RD}RETYPE SELECTION\${\_RS}: \${\_CY}";done; \_XCEPT=\$(echo \$\_XCEPT|tr ' ' '\n'|sort -fu|sed "s:\${A}:\${tt}:"); A="\$tt";done;done; \_X="\$(echo \$\_XCEPT|tr ' ' '|')";notab echo -e "\n\${\_YL}\$(grep -Eio "\$\_X" /tmp/tf.\${\_TLOG}.log|sed -e 's,.\*/,,' -e 's:\.\([a-zA-Z]\)\*::'|tr [a-z] [A-Z]|uniq|sed -e 's:%: :g' -e "s:^: \$(white)REMOVING \$(nocolor)From LIST \$(yellow):" -e "s:\_:\$(magenta):")";sleep 1 ;grep -Eiv "\$(printf \${\_X}|sed -e 's:\(\<Nike\>\):\1|Victoria:I' -e 's:\(\<AdSheet\>\):\1|iAd:I')" /tmp/tf.\${\_TLOG}.log > /tmp/tf.\${\_TLOG}.tf.log ;mv /tmp/tf.\${\_TLOG}.tf.log /tmp/tf.\${\_TLOG}.log ; \_EPRINT="YES";fi;fi;notxt;unset \_TLOG ; }

#--------------------------------------------------------------------------------------------------- function editprint() { if [[ "\$\_EPRINT" == "YES" ]];then if [[ ! "\$(echo \$\_PR1NT|grep [a-z])" ]];then notab echo -ne "\n \$(red)The list is now empty\$(nocolor) " ;etcn;else notab echo -e "\n \${\_RD}Updated list\${\_RS}:\n" && echo -e "\${\_PR1NT}";fi;sleep 0.5 ;unset \_EPRINT ;unset \_PR1NT ;else unset \_EPRINT ;unset \_PR1NT ;fi; } #----------------------------------------------------------------------------------------------------

function logxlang() { if [[ \$\_CC ]];then echo \$\_LCODES|sed -e 's:%:\n:g'|grep -Eiw "\$(echo \$\_CC|tr ' ' '|')"|sed 's:%: :g' > /tmp/tf.x1.log ;grep "\_X\${\_XCPT}" \${\_LOGS}/rm.logxcept.log 2>/dev/null|sed -e 's:|\([A-Z]\):\n\1:g'|grep -v "\_X\${\_XCPT}" >> /tmp/tf.x1.log;sort -fu /tmp/tf.x1.log|tr '\n' '|'|sed -e "s:^:\_X\${\_XCPT}|:" -e 's:|\$::' > /tmp/tf.x2.log ;grep -v "^\_X\${\_XCPT}" \${\_LOGS}/rm.logxcept.log 2>/dev/null|sed 's:^:\n:' >> /tmp/tf.x2.log ;grep '.' /tmp/tf.x2.log >  ${LOGS}/rm.logxcept.log & m -f/tmp/ff.x*.log;unset _CC;fi; }$ 

#----------------------------------------------------------------------------------------------------

function logxlist() { if [[ \$\_CC ]];then echo "\$\_CC"|sed 's:.\*/::g' > /tmp/tf.x1.log ;grep "\_X\${\_XCPT}" \${\_LOGS}/rm.logxcept.log 2>/dev/null|tr '|' '\n'|sed "s:^\_X\${\_XCPT}::"|grep '.' >> /tmp/tf.x1.log ;sort -fu /tmp/tf.x1.log|tr '\n' '|'|sed -e "s:^:\_X\${\_XCPT}|:" -e 's:|\$::' > /tmp/tf.x2.log ;grep -v "^\_X\${\_XCPT}" \${\_LOGS}/rm.logxcept.log 2>/dev/null|sed 's:^:\n:' >> /tmp/tf.x2.log ;grep '.' /tmp/tf.x2.log >  $\S$ { LOGS}/rm.logxcept.log && rm -f /tmp/tf.x\*.log ;unset CC ;fi; } #----------------------------------------------------------------------------------------------------

\_NAVOD="\${\_RS} ---\${\_RD}\${\_4LINE}\${\_WH}INSTRUCTIONS\${\_RD}\${\_4LINE}\b\${\_RS}---\$(liner)\${\_YL}\n iDevice Theming, the non-WinterBoard method\n \${\_RS}Create Icon Source-folder '\${\_RD}Iconography\${\_RS}' in

\${\_NL}\${\_CY}/private/var/mobile/Media/Downloads\${\_RS}\n Inside, create \${\_WH}4 subfolders \${\_RS}mirroring UI icon\${\_NL} 'relative' destinations\n Name subfolders to match the basename of \${\_NL}destination directories\${\_RS} as

follows:\$(bliner)\$(gap)\n \${\_RD}Iconography\${\_RS}/\${\_WH}Stash\_ \${\_RS}\${\_AY} \${\_NL}mirrors

\${\_MG}/private/var/stash/Applications\t\${\_RS}\${\_NL}\${\_CY}root\${\_RS}:\${\_CY}admin\${\_RS}\${\_NL}\$(redgap)\n

\${\_RD}Iconography\${\_RS}/\${\_WH}Mobile\_ \${\_RS}\${\_AY} \${\_NL}mirrors

\${\_MG}/private/var/mobile/Applications\t\${\_RS}\${\_NL}\${\_CY}mob°\${\_RS}:\${\_CY}mobile\${\_RS}\${\_NL}\$(redgap)\n

\${\_RD}Iconography\${\_RS}/\${\_WH}System\_ \${\_RS}\${\_AY} \${\_NL}mirrors

\${\_MG}/System/Library\t\t\t\${\_RS}\${\_NL}\${\_CY}root\${\_RS}:\${\_CY}wheel\${\_RS}\${\_NL}\$(redgap)\n

\${\_RD}Iconography\${\_RS}/\${\_WH}Library\_ \${\_RS}\${\_AY} \${\_NL}mirrors

\${\_MG}/Library\t\t\t\t\${\_RS}\${\_NL}\${\_CY}root\${\_RS}:\${\_CY}wheel\${\_RS}\${\_NL}\$(bliner)\n \${\_RS}Re-map them recursively to match destination\${\_NL} directory-tree, \${\_MG}including subfolders\${\_NL}\$(gap)\n \${\_RS}e.g In \${\_WH}\${\_AR}Stash\_\${\_RS} (will sync to \${\_MG}/private/var\${\_NL}/stash/Applications\${\_RS} as per above) upload\n Icons for each application to customize,\${\_NL} i.e '\${\_WH}iExample1\${\_BL}.app\${\_RS}', into a folder\n With same/matching basename e.\${\_BK}g '\${\_WH}\${\_AC}iExample1\${\_RS}' or\${\_NL} \${\_CY}iBlacklist\${\_RS} or \${\_CY}iFile\${\_RS} or \${\_CY}MobileSafari\${\_RS}\${\_NL}\$(gap)\n \${\_YL}Note:\${\_MG}LEAVE OUT\${\_YL} all directory suffixes \${\_RS}i.e \${\_NL}Remove '\${\_RD}.app\${\_RS}' & '\${\_RD}.bundle\${\_RS}' & '\${\_RD}.framework\${\_RS}'\${\_NL}\$(gap)\n In \${\_WH}\${\_AR}Mobile\_ \${\_RS}copy icons into folders named for\${\_NL} any \${\_WH}AppStore\${\_BL}.app\${\_RS} selected for theming;\${\_NL}\$(gap)\n In \${\_WH}\${\_AR}Library\_\${\_RS} customize \${\_CY}PreferenceLoader\${\_RS}, \${\_NL}\${\_CY}Activator\${\_RS}, \${\_CY}PreferenceBundles\${\_RS},

\${\_CY}ActionMenu\${\_RS};\${\_NL}\$(gap)\n \${\_RS}In \${\_WH}\${\_AR}System\_\${\_RS} customize SpringBoard UI images in\${\_NL} \${\_CY}CoreServices\${\_BL}/\${\_CY}SpringBoard\${\_BL}.app\${\_RS}\n & Many others in \${\_CY}PreferenceBundles\${\_RS},

\${\_CY}\${\_NL}Frameworks\${\_RS}, \${\_BK}\${\_CY}WeeAppPlugins\${\_RS}, \${\_CY}PrivateFrameworks\${\_RS}\${\_NL}\$(gap);\n The script will sync all your icons to their proper destination on condition that:\${\_NL}\$(gap)\n \${\_RD}A/\${\_RS}They \${\_WH}ALSO\$(repeat 5 echo -ne \${\_BK}) EXIST\${\_RS} in destination \${\_MG}folder\${\_CY}/\${\_MG}subfolder\t\${\_NL}\${\_RS}i.e \${\_BL}\${\_AC}No new files created\${\_NL}\$(gap)\n \${\_RD}B/\${\_RS}They have \${\_WH}DIFFERENT\${\_MG} Modification Date \${\_BK}\${\_CY}& \${\_BK}\${\_MG}Size \t\${\_NL}\${\_RS}i.e \${\_BL}\${\_AC}No repeat sync\${\_NL}\$(gap)\n \${\_RS}Application updates change all modification  $$$ { NL}dates; icons are then re-synced\${ NL}\$(gap)\n \${ YL}This makes it possible to manually theme \${\_NL}iDevice \${\_CY}easily \${\_YL}and \${\_CY}without \${\_YL}WinterBoard\n \${\_YL}\${\_AC}Getting rid of WinterBoard can speed up \${\_NL}iDevices performance noticeably\$(liner)\n \${\_RS}---\${\_RD}\${\_4LINE}\$(repeat 7 printf "\b")\${\_RS}HIT\${\_RD}-\${\_WH}ENTER\${\_RD}-\${\_RS}TO\${\_RD}-\${\_RS}CONTINUE\${\_RD}\${\_4LINE}\$(repeat 3 printf "\b")\${\_RS}---\$(liner)\n"

#----------------------------------------------------------------------------------------------------

function sfix { notab echo -e "\n \${\_MG}+\${\_RS}|\${\_BL}png\${\_RS} \${\_NL}

\${\_MG}#\${\_RS}|\${\_BL}jpg\${\_RS}-\${\_BL}gif\${\_RS}-\${\_BL}tiff\${\_RS}-\${\_BL}psd\${\_RS} \${\_NL}

\${\_MG}\*\${\_RS}|\${\_BL}plist\${\_RS}-\${\_BL}strings\${\_RS}-\${\_BL}nib\${\_RS} \${\_NL} \${\_MG}~\${\_RS}|\${\_BL}~iphone\${\_RS} \${\_NL} \${\_CY}i5™\${\_RS}|\${\_BL}568h\${\_RS}"; }

function bname() {  $"\$@"\vert$ sed -e 's:%\$::' -e 's:ipod.:ipod-:' -e 's: ::g' -e 's:\([-\_].\*\)\*\(Pro\)\*\.app:.app:' -e 's:\(com\.\|libactivator\.\|erence\|\.webplugin\|rame\|uration\|tachmen\|sista\|istration\|ting\|ervi\|ication\|Plus\| Universal\ $|\langle(\cdot,\cdot)\rangle^*$ Toggle $|\langle(\cdot,\cdot)\rangle^*$ Bundle $|\langle$ .iPhone $|\langle-\rangle$ . $\{4\}\rangle$ -. $|\{4\}\rangle$ -. $|\{4\}\rangle$ -. $|\{12\}\rangle\}$ ::gl' -e 's:\([-\_]..\)\*\([-\_]..\)..\*\(.\):\1\2\°\3:' -e 's/\(.\{10\}\)..\*\(....\)\(\..\*\$\)\*/\1\°\2\3/'; }

function shortpath() { "\$@"|sed -e 's:^.\*%::' -e 's:.iphone\.png:%~:' -e 's:\.\(gl\)\*png:%+:' -e "s:.\(jpg\|gif\|psd\|tiff\):%#:" -e "s:.\(plist\|nib\|strings\):%\*:" -e "s:.\(html\|css\|xml\):%^:" -e 's:\-568h\(@2x\)\*:=:' -e 's/\(.\{13\}\).\*\(...%.\)/\1\°\2/'|sort -f|awk -F '%' '{printf "\033[34m%05d\033[35m%.1s\033[0m%-18.18s\n",NR,\$2,\$1;}'|sed -e's/\[34m../[34m/' -e "s:=:-\$(cyan)i5™:g"|pa2ste|noindentd sed 's/^/ /'; }

#--------------------------------------------------------------------------------------------------- function exitxt() { txt;exit; };find /tmp/ -iname rm\* |& while read bb;do cat "\$bb" >> \${ LOGS}/log.previous.log ;rm -f "\$bb";done;cleanup;clear

#------------- Error if not logged in as 'root' -------------------------------------------------------------  $[\$(id - u) != 0] \& exec echo -e \&RD}\n\| \& p$  \*\*\*\*\*\*  $\{WH\}$ sorry $\{RD\}$ \*\*\*\*\$ $\{WH\}$  you are not 'root'  $\{RP\}$ \*\*\*\*\* \${\_WH}exit\${\_RD} \*\*\*\*\*\*\n\n\n\${\_RS}" && exitxt #----------------------------------------------------------------------------------------------------

repeat 5 dot

#---------------------------------------------------------------------------------------------------- ################################## 6 50 90 102 63 100 56 #######################################

#----------------------------------------------------------------------------------------------------

#-------- Carrier bundles - Removes all except ((( AT&T , Unknown , CarrierLab , French & Czech ))) bundles -------- #-----------------------

liner ; cleanup ; \_RMCB="Y"

notab echo -ne "\n \${\_RD}Searching for \${\_WH}Carrier Bundles\${\_RD} to remove\${\_RS} " ; etcn

if grep -q '^\_XSIM' \${\_LOGS}/rm.logxcept.log 2>/dev/null ; then

notab echo -ne "\n \${\_RS}Some \${\_LS}\${\_YL}Carrier Bundles\${\_RS} have already been removed \${\_YL}:: \${\_NL}\${\_WH}Remove some more  $\S_{\text{R}}$ ,  $RS_j^{\text{H}}$ ; etc; yn; answer; print\_yn; if  $[[\text{ }^\text{H}\text{Si}^{\text{H}} = Y]]$ ; then \_RMCB="Y"

else \_RMCB="N" ; notab echo -e "\n \${\_MG}Cancelling \${\_WH}Carrier Bundles\${\_MG} search " ; fi ; fi

if  $[[$  "\$\_RMCB" = Y ]] ; then blank

if grep -q '^\_XSIM' \${\_LOGS}/rm.logxcept.log 2>/dev/null ; then

notab echo -ne "\n \${\_RS}[\${\_GR}0\${\_RS}]\${\_WH}REAPPLY \${\_RS}previous \${\_RD}Carrier Bundle\${\_RS} exceptions\${\_BL} or\n \${\_RS}[\${\_RD}1\${\_RS}]\${\_WH}DISCARD \${\_RS}exceptions \${\_BL}&\${\_RS} find \${\_WH}all\${\_RD} Carrier Bundles \${\_RS}" ; etc ; oi ; zanswer

print oi ; sleep  $1$  ; if  $[[$  "\$ff" = 0  $]]$  ; then

\_XSIM="\$(grep '^\_XSIM' \${\_LOGS}/rm.logxcept.log 2>/dev/null | tr '|' '\n' | sed -e 's:^:\\<:' -e 's:\$:\\>:' | grep -v '\_XSIM' | tr  $\ln'$  '|')" fi fi

notab echo -e "\n \${\_CY}Listing \${\_WH}CARRIERS \${\_CY}first \${\_RS}::\${\_CY} then \${\_WH}BUNDLES \${\_RS}\n" find "/System/Library/Carrier Bundles" -iname '\*.bundle' -type d | grep -Evw "\${\_XSIM}\_XSIM" | grep -Ev

'ATT\_US|Unknown|CarrierLab|OQCFactoryUMTS' | tee -a /tmp/tf.logrm.log | sed -e 's,.\*/,,' -e 's:\.bundle::' | cat -n | sed 's:^[ \t]\*\([0-9]\*\)[\t]\*: \1:g' | tee -a /tmp/tf.logcarrier.log | sed -e 's: [0-9][0-9]\*[0-9]\*::' -e 's:\_.\*::' | tr 'a-z' 'A-Z' | sort -fu

| tee -a /tmp/tf.carriers.log | awk '{printf "\033[31m%03d\033[0m%-10.10s\n",NR,\$1}' | pa4ste | sed 's:^: :' if [ -s /tmp/tf.logrm.log ] ; then

notab echo -ne "\n \${\_YL}You can \${\_WH}edit\${\_YL} the list to keep \${\_WH}selected\${\_YL} Carrier Bundles \${\_RS}" ; etcnn notab echo -ne " Do you want to  ${CY}EDIT${RS}$  the  ${W}S$  wh}Carrier Bundle  ${RS}$  removal list  ${V}N$ ; etc ; yn ; answer ; print\_yn ; if  $[[$  "\$ii" = Y ]] ; then

notab echo -ne "\033[1A \${\_RD}DEFINE EXCEPTIONS \${\_RS}:: First select the \${\_WH}Carriers\${\_RS} :: then edit the \${\_WH}Bundles\${\_RS} list\n Enter \${\_CY}number\${\_RS}(\${\_CY}\${\_BK}s\${\_RS})\${\_BK}\${\_RS} \${\_RS}separated by a \${\_WH}single space \${\_RS}& hit [\${\_MG}RETURN\${\_RS}]\${\_YL}\n\n " ; txt && read \_CARRIER ; if [[ \$\_CARRIER = "" ]] ; then notab printf "\033[1A\033[1A\033[1A" ; blank ; notab echo -e "\n No selections"

else for \_CR in \$\_CARRIER ; do rm -f /tmp/tf.tmp\_sim\*.log ; bliner

notab echo -e "\n \${\_MG}CARRIER\${\_RS}: \${\_BL}\$(sed -n "\${\_CR}p" /tmp/tf.carriers.log)\n"

grep -Ei "\$(sed -n "\${\_CR}p" /tmp/tf.carriers.log)" /tmp/tf.logcarrier.log | sed 's:\( [0-9][0-9]\*[0-9]\*\)[a-zA-Z0-9]\*\_\(.\*\):\1 \2:' | tr 'a-z' 'A-Z' |& while read \_CRC ; do

echo \$\_SIMS | tr ' \_' '\n ' | grep -Ei "^\$(echo \${\_CRC} | sed 's:^.\*\( \|\_\)::')\|" | sed "s:^.\*|:\$(echo \$\_CRC | grep -o

'[a-zA-Z0-9]\*\_'):" | sed -e "s:^:\${\_CRC% \*} :" >> /tmp/tf.tmp\_sim.log ; done if (( " $\sqrt{(}$  " $\sqrt{(} -1$  < /tmp/tf.tmp\_sim.log)" == "1" )) ; then notab echo -ne "  $\{R\}$  RD}Take this  $\{W\}$ Carrier  $\{R\}$  RS}off the Removal List "; etc; yn; answer; print\_yn; if  $[[$  "\$ii" = Y ]]; then notab echo -e "\033[1A\$(blank) \${\_RS}[\${\_CY}√\${\_RS}] MARKED for \${\_YL}KEEPING" ; cat /tmp/tf.tmp\_sim.log >> /tmp/tf.tmp\_XKEEP\_sim.log ; else printf "\033[1A" ; fi ; else cat /tmp/tf.tmp\_sim.log | tee /tmp/tf.tmp\_sim\_all.log | sed 's: $\triangle[0-9]*$  ::g' | tr ' a-z' '%A-Z' | cat -n | awk '{printf "\033[36m%02d\033[0m%-16.16s\n",\$1,\$2}' | tr '%' ' ' | pa2ste | sed -e 's:^: :' ; \_TLOG="tmp\_sim" ; editlist \_PR1NT="\$(sed 's:^[0-9]\* ::g' /tmp/tf.tmp\_sim.log | tr ' a-z' '%A-Z' | cat -n | awk '{printf "\033[36m%02d\033[0m%-16.16s\n",\$1,\$2}' | tr '%' ' ' | pa2ste | sed 's/^/ /' ; printf "\033[1A")" ; editprint grep -Ev "\$(cat /tmp/tf.tmp\_sim.log)" /tmp/tf.tmp\_sim\_all.log >> /tmp/tf.tmp\_XKEEP\_sim.log ; fi done ; fi ; \_SIMKEEP="\$(awk '{printf "%sp;",\$1}' /tmp/tf.tmp\_XKEEP\_sim.log 2>/dev/null | sed 's/;\$//')" ; fi sed -n "\${\_SIMKEEP}" /tmp/tf.logrm.log > /tmp/tf.carrierkeep.log grep -Ev "\_SIMKEEP\$(cat /tmp/tf.carrierkeep.log 2>/dev/null)" /tmp/tf.logrm.log >> /tmp/rm.carrier.log cat /tmp/rm.carrier.log > /tmp/tf.logrm.log ; bliner notab echo -e "\n \${\_CY}Found \${\_RS}&\${\_CY} logged [\${\_RS}\$(icount)\${\_CY}] \${\_WH}Carrier Bundles\${\_CY} to remove" cat /tmp/tf.carrierkeep.log 2>/dev/null | sed -e 's,.\*/,,' -e 's:\..\*\$::' > /tmp/tf.1.log grep '^\_XSIM' \${\_LOGS}/rm.logxcept.log 2>/dev/null | sed 's:|:\n:g' | grep -v -e '\_XSIM' >> /tmp/tf.1.log sort -fu /tmp/tf.1.log | sed -e 's:^:|:' | tr -d '\n' | sed -e 's:^|:\_XSIM|:' -e 's:\$:\n:' > /tmp/tf.2.log grep -v '^\_XSIM'  $\S$ { LOGS}/rm.logxcept.log 2>/dev/null >> /tmp/tf.2.log cat /tmp/tf.2.log > \${\_LOGS}/rm.logxcept.log notab echo -ne "\n \${\_RD}Save \${\_WH}Carrier Bundles\${\_RD} Remove-list to \${\_MG}mobile\${\_RD}:\${\_MG}Documents\${\_RD}:\${\_MG}Logs \${\_RS}" ; etc ; yn ; answer print\_yn ; if  $[[$  "\$ii" = Y  $]$ ]; then cat /tmp/rm.carrier.log >  $\{$  [LOGS}/rm.carrier.log; fi; else notab echo -ne "\n \${\_RS}Found no \${\_CY}Carrier Bundles\${\_RS} to remove" ; etcn ; fi ; fi #---------------------------------------------------------------------------------------------------- #-------- TextInput bundle removal ; default rm all except: english, japanese (emoji) ---------------------------- #--------------------------------------------------------------------------------------------------- liner ; cleanup notab echo -ne "\n \${\_RD}Searching for unused \${\_WH}TextInput\${\_RD} bundles  $$$ {\_RS}" ; etcn if  $[$ [  $\frac{1}{2}$   $\frac{1}{2}$ ]  $\frac{1}{2}$   $\frac{1}{2}$   $\$ notab echo -ne "\n \${\_CY}A previous \${\_WH}exclusions logfile \${\_CY}was found " ; cutxt "on yr iDevice \${\_RS}" ; etcn notab echo -ne "\n \${\_GR}RE-USE\${\_RS}[\${\_GR}0\${\_RS}]\${\_WH}old \${\_RS}file \${\_BL}or\n \${\_RD}DEFINE\${\_RS}[\${\_RD}1\${\_RS}]\${\_WH}new \${\_RS}file \${\_AB}.\${\_SP}" ; cutxt '.....' ; etc ; oi ; zanswer print\_oi ; sleep 1 ; if [[ "\$ff" = 1 ]] ; then grep -v '^\_XLANG' \${\_LOGS}/rm.logxcept.log > /tmp/tf.x2.log cat /tmp/tf.x2.log >  $\{(LOGS\}/rmm.logxcept.log; fi); fi$ if [[ ! \$(grep '^\_XLANG' \${\_LOGS}/rm.logxcept.log 2>/dev/null) ]] ; then notab echo -ne "\n \${\_RS}First enter \${\_CY}TextInput Language\${\_RS}(\${\_CY}\${\_BK}s\${\_RS})\${\_BK}\${\_RS} to \${\_WH}exclude\${\_RS}\$(cutxt ' from search'), \${\_NL}\${\_RS}Separated by a \${\_WH}single space \${\_RS}& hit [\${\_MG}ENTER\${\_RS}]\${\_YL}\n\n " ; txt && read \_XCLUDE for X1 in \$\_XCLUDE ; do while [[ ! \$(echo \${\_LCODES} | sed -e 's:%:\n:g' | grep -iw "^\${X1}") ]] ; do notab echo -ne "\n \${\_WH}\${X1} \${\_RD}is not a known \${\_WH}Keyboard Language\${\_RS} ...\n\n \${\_RS}Type it again or leave empty to escape & hit [\${\_CY}ENTER\${\_RS}] \${\_YL}" ; txt && read X1 if [[ ! \$X1 ]] ; then break ; fi ; done echo \$\_LCODES | sed -e 's:%:\n:g' | grep -iw "^\${X1}" >> /tmp/tf.tmp.log ; done sed 's:^:|:' /tmp/tf.tmp.log | tr -d '\n' | sed -e 's:^:\_XLANG:' -e 's:\$:\n:' >> \${\_LOGS}/rm.logxcept.log notxt ; fi ; echo  $XCLTXT="$(green'^N_XLANDG' ${}_{LOCSS}/rm.logxcept.log 2>/dev/null | tr' '\n' | qrep '\a-z]{2}{2}{s' | tr '\n' |' | sed -e}$ 's:|:\\.bundle|:g')" find \${\_SYSLIB}/TextInput -iname '\*.bundle' -type d | grep -Eiv "\${\_XCLTXT}\_en\.|\_emoji" > /tmp/tf.logrm.log echo \$\_LCODES | sed 's:%:\n:g' | grep -Eiw "\$(sed -e 's:\(^.\*\_\|\.bundle\)::g' -e 's:^:\\<:g' -e 's:\$:\\>:' /tmp/tf.logrm.log)" | awk -F '|' '{printf "%s\n",\$1}' | sort | tee /tmp/tf.txtinput.log | awk '{printf " \033[36m%02d\033[0m%-10s\n",NR,\$1}' | pa3ste if  $[-s /t$ mp/tf.txtinput.log  $]:$  then  $TLOG="txt" : editlist : PRINT=\$(awk 'forint'')$ \033[36m%02d\033[0m%-10s\n",NR,\$1}' /tmp/tf.txtinput.log | pa3ste printf "\033[1A\033[1A") ; editprint ; \_XCPT="LANG" ; logxlang \_XCLTXT2="\$(grep '^\_XLANG' \${\_LOGS}/rm.logxcept.log 2>/dev/null | tr '|' '\n' | grep '^[a-z]\{2\}\$' | tr '\n' '|' | sed -e 's:|:\\.bundle|:g' -e 's:|\$::')" grep -Fvw "\${\_XCLTXT2}" /tmp/tf.logrm.log | tee /tmp/tf.logtmp.log > /tmp/rm.txinput.log cat /tmp/tf.logtmp.log > /tmp/tf.logrm.log notab echo -e "\n\$(blank) \${\_CY}Found \${\_RS}&\${\_CY} logged [\${\_RS}\$(icount)\${\_CY}] \${\_WH}TextInput\${\_CY} bundles in iDevice" else notab echo -e " \${\_BL}Found no \${\_WH}TextInput\${\_BL} bundles to remove" ; fi #---------------------------------------------------------------------------------------------------- #-------- Remove unnecessary keyboard layouts ---------------------------------------------------------- #----------------------------------------------------------------------------------------------------

\_iKB='KeyboardLayouts/USBKeyboardLayouts.bundle/uchrs Frameworks/UIKit.framework' notab echo -ne "\n \${\_RD}Searching for unused \${\_WH}Keyboard Layouts\${\_RD} " ; cutxt "to remove\${\_RS} " ; etcn if [[ ! \$(grep '^\_XLANG' \${\_LOGS}/rm.logxcept.log 2>/dev/null) ]] ; then notab echo -ne "\n\n \${\_RS}First enter \${\_CY}Keyboard Language\${\_RS}(\${\_CY}\${\_BK}s\${\_RS})\${\_BK}\${\_RS} to \${\_WH}exclude\${\_RS} from search, \${\_NL}\${\_RS}separated by a \${\_WH}single space \${\_RS}& hit [\${\_MG}ENTER\${\_RS}]\${\_YL}\n\n " ; txt && read \_YCLUDE for Y1 in \$ YCLUDE ; do while  $[I]$ !  ${\text{S}}$ (echo  ${\text{S}}$ { LCODES} | sed -e 's:%:\n:g' | grep -i "^ ${\text{S}}$ {Y1}")  ${\text{I}}$  ; do notab echo -ne "\n \${ WH}\${Y1} \${ RD}is not a known \${ WH}Keyboard Language\${ RS} ...\n\n \${ RS}Type it again or leave empty to escape & hit [\${\_CY}ENTER\${\_RS}] \${\_YL}" ; txt && read Y1 if [[ ! \${Y1} ]] ; then break ; fi ; done echo \$\_LCODES | sed -e 's:%:\n:g' | grep -iw "^\${Y1}" | tr '\ \n' '|' >> /tmp/tf.tmp.log ; done ; notxt cat /tmp/tf.tmp.log 2>/dev/null | sed "s:^:\$(grep '^\_XLANG' \${\_LOGS}/rm.logxcept.log 2>/dev/null):" | sed -e 's: $|\langle [A-Z][\wedge]]^*\rangle\rangle$ :\n\1:g' -e 's:|\$::' | grep -v '\_XLANG' | sort -u | tr '\n' '|' | sed 's:^:\_XLANG|:' >> /tmp/tf.tmp1.log grep -v '^\_XLANG' \${\_LOGS}/rm.logxcept.log | sed 's:^:\n:' 2>/dev/null >> /tmp/tf.tmp1.log grep '.' /tmp/tf.tmp1.log > \${\_LOGS}/rm.logxcept.log && rm -f /tmp/tf.tmp\*.log ; fi \_XCL="\$(grep '^\_XLANG' \${\_LOGS}/rm.logxcept.log 2>/dev/null | tr '|' '\n' | sed -e 's:^\([a-z]\*\)\$:\1\\.plist:' | grep -v '\_XLANG' | tr '\n' '|')" for E in  $\frac{1}{2}$  iKB ; do cleanup ; function fn() { printf "Library/ $\frac{1}{2}E''$  ; } find \${\_SYSLIB}/\$E -type f | grep -E 'Keyboard-|\.kbstar|\.uchr' | grep -Eiv "\${\_XCL}Common|default|English|emoji|intl|5Row|Latin|Control|NumberPads|Dvorak|UnicodeHexInput|US\.uchr|USExtended |USInternationalPC|USBKeyboardLayouts\.plist|en\\_US|Info\.plist|en\.plist|\-chr" >> /tmp/tf.logrm.log if [ -s /tmp/tf.logrm.log ] ; then echo if grep -q 'uchr' /tmp/tf.logrm.log ; then sed -e 's,.\*/,,' -e 's/\.\(.\*\)//' -e 's/ $\wedge \langle (\langle 2Set \rangle^* [A-Z] \{1\} [a-z][a-z]^* \rangle) \langle [A-Z] \{1\}^* \rangle / \langle 1/$ ' /tmp/tf.logrm.log | sort -fu | tee  $-$ a /tmp/tf.uchr.log | awk '{printf "\033[36m%02d\033[0m%-10s\n",NR,\$1}' | pa3ste | noindentd sed 's/^/ *|* \_TLOG="uchr" ; editlist ; \_PR1NT=\$(awk '{printf "\033[36m%02d\033[0m%-10s\n",NR,\$1}' /tmp/tf.uchr.log 2>/dev/null | pa3ste | noindentd sed  $\frac{1}{2}$  /  $\frac{1}{2}$ editprint ;  $XCPT="LANG"$  ; logxlang grep -E "\$(sed 's:^:/:g' /tmp/tf.uchr.log 2>/dev/null)" /tmp/tf.logrm.log >> /tmp/rm.keyboard.log ; cat /tmp/rm.keyboard.log 2>/dev/null > /tmp/tf.logrm.log ; \_iLCount="\$(wc -l < /tmp/tf.uchr.log)" else sed -e 's,.\*/,,' -e 's:\.\(.\*\)::' -e 's:\(Keyboard-\|-iPhone\|-iPad\)::g' /tmp/tf.logrm.log > /tmp/tf.keyboards.log echo \$\_LCODES | sed 's:%:\n:g' | grep -Ei "\$(cat /tmp/tf.keyboards.log | sed -e 's:\(en\|fr\|de\|es\)\([-\_]\)\([a-zA-Z0-9]\*\):\2\3:g' -e 's:\([a-zA-Z]\{2\}[-\_]\).\*:\1:g' -e 's:[-\_]:0:g' -e 's:^:\\<:' -e 's:\$:\\>:' | uniq)" | awk -F '|' '{printf "%s\n",\$1}' | tee /tmp/tf.logtmp.log | awk '{printf "\033[36m%02d\033[0m%-10s\n",NR,\$1}' | pa3ste | noindentd sed 's/^/ /' \_TLOG="logtmp" ; editlist ; \_PR1NT=\$(awk '{printf "\033[36m%02d\033[0m%-10s\n",NR,\$1}' /tmp/tf.logtmp.log  $2$  /dev/null | pa3ste | noindentd sed 's/ $\sqrt{\frac{1}{2}}$ editprint ; \_XCPT="LANG" ; logxlang grep -Ei "\$(echo "\$\_LCODES" | sed -e 's:%:\n:g' | grep -Ei "\$(cat /tmp/tf.logtmp.log 2>/dev/null)" | sed -e 's:^[a-zA-Z]\*|::g'  $-e$  's:0\([a-zA-Z4]\):[\_-]\1:g' -e 's:|\*\$:\.plist:g')" /tmp/tf.logrm.log | tee /tmp/tf.logrm2.log >> /tmp/rm.keyboard.log cat /tmp/tf.logrm2.log 2>/dev/null > /tmp/tf.logrm.log ; \_iLCount="\$(wc -l < /tmp/tf.logtmp.log)" ; fi notab echo -ne "\n \${\_RD}Found \${\_RS}&\${\_RD} logged \${\_RD}[\${\_WH}\$(icount | sed -e "s:\$:\$(red)] \$(magenta)Keyboard Layouts:" -e '/^\<[\>\<1\>\<]\>/s/Layouts/Layout/')\${\_RD} \$(allcaps 'f')or total \${\_RD}[\${\_WH}\${\_iLCount}\${\_RD}] \${\_MG}distinct languages\${\_RD} in\${\_NL} \${\_WH}\$(hobble shortd fn)\n" | sed -e 's:\.bund\(le\)\*::' -e  $'$ /[^0-9]1[^0-9]/s/languages/language/' -e "s:/:\$(red)\:\$(white):g" else notab echo -e "\n \${\_BL}No unused \${\_RS}\${\_AM}Keyboard Layouts \${\_BL}in \${\_NL}\${\_WH}System\${\_RD}:\${\_WH}\$(hobble shortd fn)" | sed -e 's:\.bund\(le\)\*::' -e "s:/:\$(red)\:\$(white):q" fi ; done #---------------------------------------------------------------------------------------------------- #-------- Remove AdSheet Demo FieldTest GameCenter Diagnostics Setup Stocks MobileStore apps ---------------- #--------------------------------------------------------------------------------------------------- liner ; cleanup ; notab echo -ne "\n \${\_RD}Searching for \${\_WH}Stock Applications \${\_RD}" ; cutxt " to remove \${\_RS} " ; etcn \_APP2RM="AdSheet DemoApp FieldTest Game iOS MobileStore Nike Setup Stocks"  $\angle$ COUNT=0 \_XREM="\$(grep '^\_XREM' \${\_LOGS}/rm.logxcept.log 2>/dev/null | sed -e 's:\_XREM|::')" \_XKEEP="\$(grep '^\_XKEEP' \${\_LOGS}/rm.logxcept.log 2>/dev/null | sed 's:^\_XKEEP|::' | tr '|' '\n' | grep -Evw "\${\_XREM}" | tr '\n' '|' | sed 's:|\$::')" for E in \$\_APP2RM ; do if  $[$  -e \$(find \${\_STAPPS} -maxdepth 2 | grep -E "\${E}.\*\.app/\${E}[^\.]\*\$") ]] ; then if  $[[$  \$(echo \$\_XKEEP | grep -Eo "\$ ${E}$ ") ]]; then appname printf "\n \${\_LS}\${\_MG}Remove existing '\${\_RD}PROTECTED\${\_MG}' status of '\${\_WH}\${E}\${\_RS}.app\${\_MG}'\${\_RS} " ; etc ; yn ; answer ; print\_yn ; bottom if  $[[$  "\$ii" = Y  $]$  ; then blank ; printf "\033[1A" ; \_XKEEP="\$(printf "\$\_XKEEP" | tr '|' '\n' | grep -v "\${E}" | sort -fu | tr '\n' '|' | sed 's:|\$::')" ; fi ; \_XKEEP="\$(xkeep)" ; fi if  $[[$  \$(echo \$\_XREM | grep -Eo "\$ ${E}$ ") ]]; then appname printf "\n \${\_MG}Already marked '\${\_RS}\${E}\${\_MG}' for removal \${\_RS}" ; etcn ; sleep 1 ; blank ; bottom ii="Y"; elif [[!  $\frac{1}{2}$ (echo  $\frac{1}{2}$  XKEEP | grep -Eo " $\frac{1}{2}$ [E}")]]; then printf "\n"; bottom

notab appname printf " \${\_LS}\${\_YL}Remove: \${\_WH}\${E}\${\_YL}.app \${\_RS}" ; etc ; yn ; answer ; print\_yn ; fi if  $[[$  "\$ii" = N  $]]$  ; then appname echo -ne "\033[1A\$(blank) \${\_LS}\${\_CY}Skipping \${\_WH}\${E}\${\_RS}.app\n" ; sleep 1 \_XKEEP="\$(xkeep)" elif  $[[$  "\$ii" = Y ]] ; then let \_COUNT++ ; \_XREM="\$(xrem)" appname echo -ne "\033[1A\$(blank) \${ LS}\${ CY}Marking \${ WH}\${E}\${ RS}.app\n" if  $[$ [  $"$$ {E}'' = MobileStore  $]$ ] ; then find  $\S$ { STAPPS}/ $\S$ {E}.app/ -mindepth 1 -maxdepth 1 2>/dev/null | grep -iv 'icon\|English\|Info' >> /tmp/tf.logrm.log elif  $[$   $\mathbb{I}$   $\mathbb{I}$   $\mathbb{S}$  = Setup  $\mathbb{I}$  ; then echo  $\mathbb{I}$   $\mathbb{S}$   $\mathbb{S}$   $\mathbb{S}$   $\mathbb{S}$   $\mathbb{S}$   $\mathbb{S}$   $\mathbb{S}$   $\mathbb{S}$   $\mathbb{S}$   $\mathbb{S}$   $\mathbb{S}$   $\mathbb{S}$   $\mathbb{S}$   $\mathbb{S}$   $\mathbb{S}$   $\mathbb{S}$   $\math$ echo /System/Library/SetupAssistantBundles >> /tmp/tf.logrm.log mkdir -p \${\_DOWNL}/Backup/LaunchDaemons mv -f \${\_SYSLIB}/LaunchDaemons/com.apple.SpringBoard.SetupHelper.plist \${\_DOWNL}/Backup/LaunchDaemons/ 2>/dev/null else find  $\S_{\{\text{STAPPS}\}$  -maxdepth 1 | grep -i " $\S_{\{\text{E}\}}$ ">> /tmp/tf.logrm.log ; fi ; fi ; fi ; done if [ -s /tmp/tf.logrm.log ] ; then cat /tmp/tf.logrm.log > /tmp/rm.apps.log ; fi grep -Ev '\_XREM|\_XKEEP' \${\_LOGS}/rm.logxcept.log 2>/dev/null > /tmp/tf.x1.log echo "\${\_XREM}" | tr '|' '\n' | sort -u | sed 's:^:|:' | tr -d '\n' | sed -e 's:^\(|\):\_XREM\1:' -e 's:\$:\n:' >> /tmp/tf.x1.log echo "\${\_XKEEP}" | tr '|' '\n' | sort -u | grep -Evw "\${\_XREM}" | tr '\n' '|' | sed -e 's:^\([A-z]\):\_XKEEP|\1:' -e 's:|\$:\n:' >> /tmp/tf.x1.log ; grep '.' /tmp/tf.x1.log >  $\frac{1}{2}$  LOGS}/rm.logxcept.log 2>/dev/null if (( \$\_COUNT == 0 )) ; then notab echo -e "\033[1A\$(blank) \${\_BL}Found no \${\_WH}Stock Applications \${\_BL}to remove" ; else notab echo -ne "\n \${ BL}Marked [\${ RD}\${ COUNT}\${ BL}] stock applications for removal\${ RS} " ; etcn ; fi #---------------------------------------------------------------------------------------------------- #-------- Remove AdSheet Braille GameKit Nike Victoria Setup Sports bundles ---------------------------------- #--------------------------------------------------------------------------------------------------- liner ; cleanup ; notab echo -ne "\n \${ RD}Select \${ WH}iOS bundles \${ RD} to mark for removal \${ RS}" ; etcn \_iNXS="AdSheet|iAd Braille|ScreenReader Game MobileMe Nike|VictoriaSettings Setup SportsTrainer|SportsVoices|SportsWorkout Stocks Twitter" \_XREM="\$(grep '^\_XREM' \${\_LOGS}/rm.logxcept.log 2>/dev/null | sed -e 's:\_XREM|::')" \_XKEEP="\$(grep '^\_XKEEP' \${\_LOGS}/rm.logxcept.log 2>/dev/null | sed 's:^\_XKEEP|::' | tr '|' '\n' | grep -Evw "\$\_XREM" | tr '\n' '|' | sed 's:|\$::')" for E in \$ iNXS ; do cleanup if [[ \$(appname printf "\${\_SYSLIB}/AccessibilityBundles/\${E%%|\*}.axbundle" | sed -e 's:\(Sports[a-zA-Z]\*\):\1Framework:' -e  $'s:\((MobileMe\)):PublishTo\1:')]]$ ; then if [[ \$(appname echo "\${E%%|\*}" | grep -Eo "\${\_XREM}") ]] ; then echo appname notab printf " \${\_MG}Already marked '\${\_RS}\${E%%|\*}\${\_MG}' for removal \${\_RS}" ; etcn ; ii="Y" ; sleep 1 else echo ; bottom ; appname notab echo -ne " \${\_YL}Remove '\${\_RD}\${E%%|\*}\${\_YL}' " ; cutxt "bundles \${\_RS}" etc ; yn ; answer ; print\_yn ; blank ; fi if  $[[$  "\$ii" = N  $]$  ; then XKEEP=\$(xkeep) ; appname notab echo -e "\033[1A\$(blank) \${ LS}\${ CY}Skipping \${\_WH}\${E%%|\*}\${\_CY} bundles" ; sleep 2 elif  $[[$  "\$ii" = Y ]]; then  $XREM = $(xrem)$$ ; bottom appname notab printf "\033[1A\$(blank) \${\_LS}\${\_WH}Finding '\${\_YL}\${E%%|\*}\${\_WH}' bundles \${\_RS}" ; etc ; sleep 1 if  $[[$  "\${E}" = 'Game'  $||$  "\${E}" = 'Twitter'  $]$ ]; then find \$Path -iname "\*\${E}\*" -type d | grep -Ev "Caches|\${\_STAPPS}" >> /tmp/tf.logrm.log else find \${\_SYSLIB} -maxdepth 2 | grep -Ei "\${E}" >> /tmp/tf.logrm.log find /Library -maxdepth 2 | grep -Ei " $E^* >>$  /tmp/tf.logrm.log ; fi if [ -s /tmp/tf.logrm.log ] ; then appname notab echo -e "\r \${\_LS}\${\_CY}Found \${\_RS}&\${\_CY} logged [\${\_WH}\$(icount | sed -e "s:\$:\$(cyan)] \$(white)\${E%%\|\*}  $$(cyan) bundles: " -e'/^{\ltimes}(\<1\> \<1\> \>/s/bundles/bundle/')$  { RS}" grep -Ei "\${E}" /tmp/tf.logrm.log |& while read \_LINE ; do notab printf "\n \$(echo \${\_LINE%/\*}/ | sed -e 's:\(\.[^/]\*\| \)::' -e 's:\(/[^/]\{6\}\)[^/][^/]\*\([^/]\{1\}\)[^/]\*:\1\°\2:g' -e  $'s:\wedge/\colon'$  -e "s:/:\$(red)\:\$(nocolor):g")\$(echo \${\_LINE##\*/} | sed 's:\(\.[^\.]\)[^\.]\*\$:\1°:')" ; done echo ; cat /tmp/tf.logrm.log >> /tmp/rm.apps.log else appname notab echo -e "\$(blank) \${ LS}\${ BL}Found no \${ RS}\${E%%|\*}\${ BL} bundles" ; fi else XREM=\$(xrem) ; fi ; fi ; done grep -Ev '\_XREM|\_XKEEP' \${\_LOGS}/rm.logxcept.log 2>/dev/null > /tmp/tf.x1.log xsub echo "\${\_XREM}" | tr '|' '\n' | sort -u | sed 's:^:|:' | tr -d '\n' | sed -e 's:^\(|\):\_XREM\1:' -e 's:\$:\n:' >> /tmp/tf.x1.log xsub echo "\${\_XKEEP}" | tr '|' '\n' | sort -u | grep -Evw "\${\_XREM}" | tr '\n' '|' | sed -e 's:^\([A-z]\):\_XKEEP|\1:' -e 's:|\$:\n:' >> /tmp/tf.x1.log grep '.' /tmp/tf.x1.log > \${\_LOGS}/rm.logxcept.log 2>/dev/null #---------------------------------------------------------------------------------------------------- #--------------- Removing selected Stock-Apps & Stock-iOS bundles ----------------------------------------- #--------------------------------------------------------------------------------------------------- if [ -s /tmp/rm.apps.log ] ; then bliner cat /tmp/rm.apps.log > /tmp/tf.apps.log \_iNXS='AdSheet|iAd Braille|ScreenReader Game MobileMe Nike|VictoriaSettings Setup SportsTrainer|SportsVoices|SportsWorkout Stocks Twitter' \_APP2RM='AdSheet DemoApp FieldTest Game iOS MobileStore Nike Setup Stocks'  $XREM=$(qrep'^{\wedge} \ XREM' \ ${} \$   $LOGS}$ / $rm.logxcept.log 2>/dev/null$  | sed 's:^\_XREM|::')

\_AX=\$(echo "\$\_iNXS \$\_APP2RM" | tr ' |' '\n' | sed -e "s:\(iAd\):\1\nAdSheet:" -e "s:\(ScreenReader\):\1\nBraille:" -e "s:\(iOS\):\1 Diagnostics:" -e "s:\(Victoria\)[A-z]\*:\1\nNike:" -e "s:\(Sports\)\(Trainer\|Voices\|Workout\):\1:" | sort -fu | tr '\n' '|' | sed 's:|\$::') notab echo -e "\n \${\_RD}MARKED \${\_RS}for \${\_YL}REMOVAL\${\_RS}:\n" grep -Eo "\$\_AX" /tmp/tf.apps.log | sort -fu | tee -a /tmp/tf.marked.log | awk '{printf " \033[36m%02d\033[0m%-10s\n",NR,\$1}' | sed -e "s:\(Game\):\1Kit \t\t\$(nocolor)\[\$(magenta)Game Center\$(nocolor)\]\$(cyan):I" -e "s:\(AdSheet\|iAd\):AdSheet \t\t\$(nocolor)\[\$(magenta)iAd Bundles\$(nocolor)\]\$(cyan):I" -e "s:\(Braille\|ScreenReader\):ScreenReader\t\t\$(nocolor)\[\$(magenta)Braille Kit\$(nocolor)\]\$(cyan):I" -e "s:\(Nike\|Victoria\):Nike\t\t\t\$(nocolor)\[\$(magenta)\&. Victoria\$(nocolor)\]\$(cyan):I" -e "s:\(FieldTest\):\1\t\t\$(nocolor)\[\$(magenta)iBenchmarks\$(nocolor)\]\$(cyan):I" -e "s:\(Sports\):\1\t\t\$(nocolor)\[\$(magenta)Trainer Kit\$(nocolor)\]\$(cyan):I" -e "s:\(iOS\):\iOS Diagnostics \$(cyan):I" \_TLOG="marked" ; editlist  $\Delta$ XDEL=\$(echo \$\_iNXS | tr'''\n' | grep -E "\$\_CC" | sed 's:|.\*\$::' |& while read E; do xsub echo \$E; done | tr '\n' '|' | sed 's:|\$::')  $PR1NT = \frac{ (awk '{print}^T \ 033[36m%02d\033[0m% - 10s\n',NR, $1]' /tmp/tf.marked.log)$  ; editprint grep '^\_XREM' \${\_LOGS}/rm.logxcept.log 2>/dev/null | sed 's:^\_XREM|::' | tr '|' '\n' | grep -Ev "\$\_XDEL" | tr '\n' '|' | sed -e 's:^:\_XREM|:' -e 's:|\$:\n:' > /tmp/tf.x1.log grep -v '^\_XREM' \${\_LOGS}/rm.logxcept.log 2>/dev/null >> /tmp/tf.x1.log cat /tmp/tf.x1.log > \${\_LOGS}/rm.logxcept.log grep -Fi "\$(cat /tmp/tf.marked.log)" /tmp/tf.apps.log > /tmp/rm.apps.log if [ -s /tmp/rm.apps.log ] ; then while read -r \_LINE ; do rm -fr "\$\_LINE" ; done < /tmp/rm.apps.log notab echo -ne "\n\$(blank) \${\_LS}\${\_BL}Removed marked \${\_CY}Bundles \${\_BL}&\${\_CY} Apps\${\_BL} from iDevice \${\_RS}" ; etcn ; cat /tmp/rm.apps.log > /tmp/rm.removed.log ; rm /tmp/rm.apps.log ; fi ; fi #---------------------------------------------------------------------------------------------------- #--------------- Remove Nike & Twitter from Settings.plist ------------------------------------------------- #--------------------------------------------------------------------------------------------------- bliner ; cleanup PLISTW="Nike Twitter"  $XREM = $(qrep' \land XREM' \ $f$  LOGS}/rm.logxcept.log 2>/dev/null | sed 's:^\_XREM|::') for E in \$ PLISTW ; do if  $[[$  \$(echo \$ XREM | grep -Eo "\$ ${E}$ ") ]] ; then if  $[[$  " $E$ " = Twitter  $]$  ; then rm -fr /private/var/mobile/Library/Twitter mkdir -p \${ DOWNL}/Backup/LaunchDaemons chown mobile:mobile \${\_DOWNL}/Backup/LaunchDaemons mv -f \${\_SYSLIB}/LaunchDaemons/com.apple.twitterd.plist \${\_DOWNL}/Backup/LaunchDaemons 2>/dev/null fi ; SETTINGS="\${ STAPPS}/Preferences.app/Settings.plist" notab echo -e "\n \${\_RD}Removal of \${\_WH}\${E} \${\_RD}bundles requires \$(allcaps "m")odification of \${\_WH}PLIST\${\_RD} & \${\_WH}STRINGS\${\_RD} text\n" if grep  $-q$  " ${E^{\wedge^2}}$ "  ${E^{\text{S}}}[S^{\text{E}}]$  = 2>/dev/null ; then plutil -convert xml1 \${\_SETTINGS} > /dev/null tr '\t' '%' < \${\_SETTINGS} | sed -e 's:%%<dict>:+:g' -e 's:%%</dict>:@:g' > /tmp/Settings1.plist && rm \${\_SETTINGS} tr '\n' '~' < /tmp/Settings1.plist > /tmp/Settings2.plist && rm /tmp/Settings1.plist sed -e "s:~+[^+@]\*\${E^^}[^+@]\*@::" < /tmp/Settings2.plist > /tmp/Settings1.plist && rm /tmp/Settings2.plist sed -e 's:+:%%<dict>:g' -e 's:@:%%</dict>:g' /tmp/Settings1.plist | tr '~' '\n' > /tmp/Settings2.plist && rm /tmp/Settings1.plist tr '%' '\t' < /tmp/Settings2.plist >  $\frac{1}{2}$  SETTINGS} && rm /tmp/Settings2.plist plutil -convert binary1 \${\_SETTINGS} > /dev/null chmod 664 \${ SETTINGS} notab echo -e " \${\_CY}Edited \${\_WH}\${E}\${\_CY} property list \${\_WH}Settings\${\_RS}.plist\${\_CY} in \${ WH}Preferences \${ RS}.app\n' else notab echo -ne " \${\_WH}\${E} \${\_CY}Property list \${\_RS}& \${\_CY}Localization pack \${\_RS}\${\_AM}\$(allcaps "h")ave \${\_MG}already\${\_RS}\${\_AM} been edited\n" ; fi #---------------------------------------------------------------------------------------------------- #------------- And from Localization pack -------------------------------------------------------------- #---------------------------------------------------------------------------------------------------- \_STR="\${\_STAPPS}/Preferences.app/\*.lproj/Settings\*.strings" for B in \$\_STR ; do if grep  $-Eq$  "\$ $\{E \wedge \wedge\}$ " \$B ; then plutil -convert xml1 "\$B" > /dev/null grep -Eiv "\${E^^}" < \$B > /tmp/Settings.strings && rm \$B cat /tmp/Settings.strings > \$B plutil -convert binary1 \$B > /dev/null chmod 664 \$B ; fi ; done if [ -s /tmp/Settings.strings ] ; then \_LANG="\$(echo \$\_LCODES | sed -e 's:%:\n:g' | grep -Eiw "\$(dirname "\$B" | sed -e 's:^.\*/::' -e 's/\..\*\$//' -e 's:[-\_]:0:' -e  $\text{S:en}\(0\):1$ :' -e 's: $\langle [a-z]\{\{2\}\{0\}\rangle[A-Z]\{\{2\}\}:1$ :')" | awk -F '|' '{printf "%s",\$1}')"

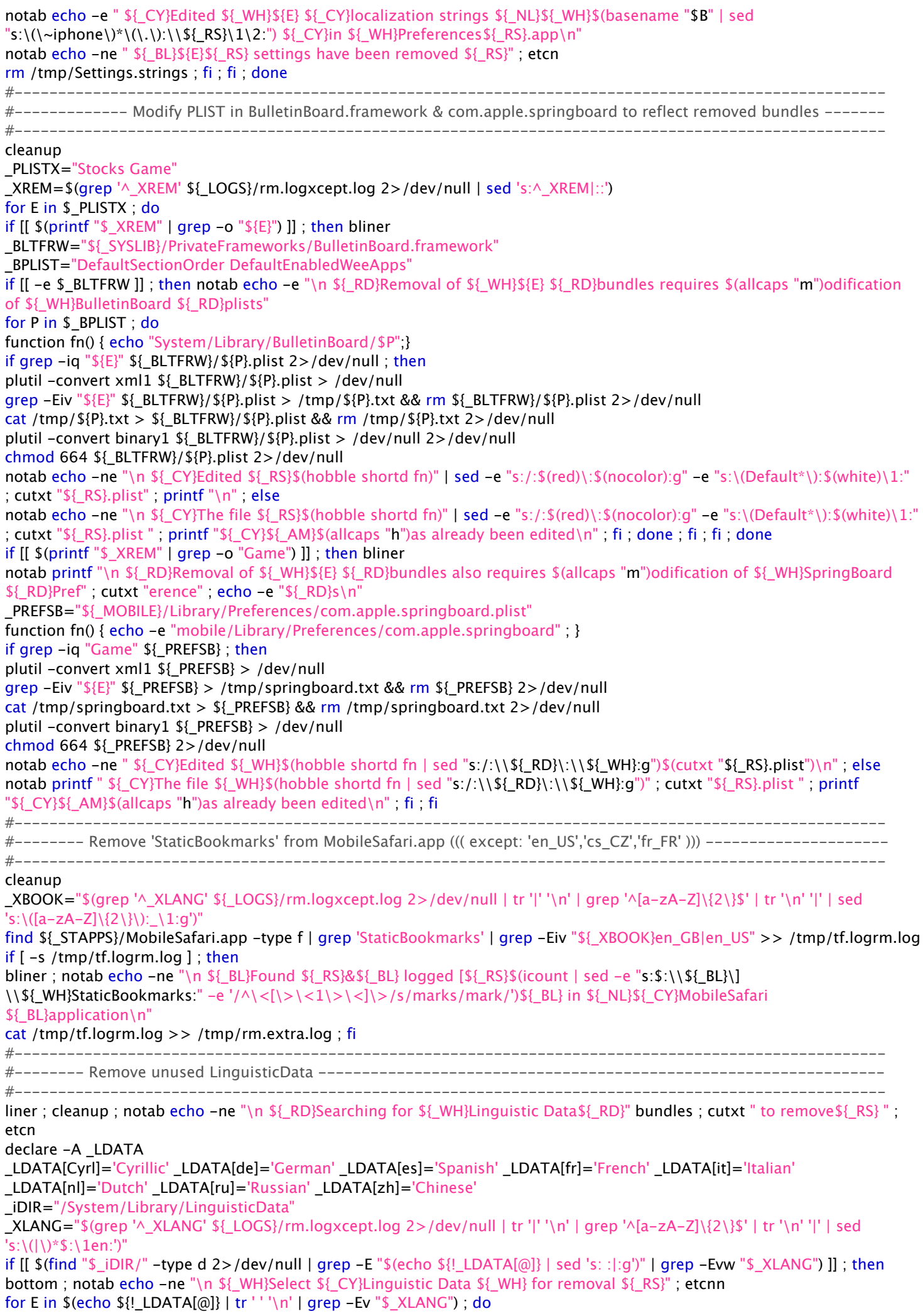

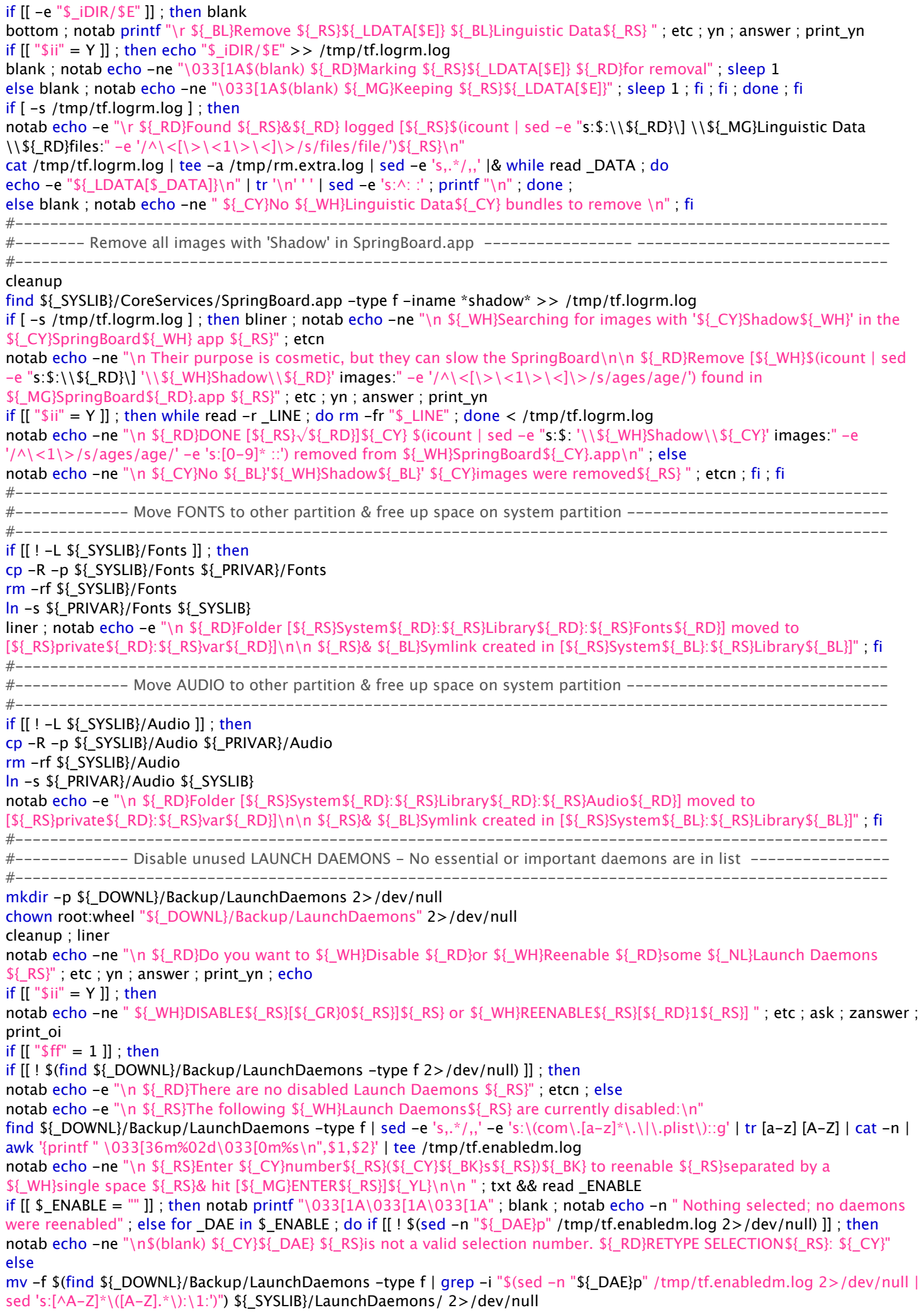

notab echo -ne "\n \${\_RS}Reenabled: \${\_RD}\$(sed -n "\${\_DAE}p" /tmp/tf.enabledm.log 2>/dev/null | sed 's:[^A-Z]\*\([A-Z].\*\):\1:' | tr [A-Z] [a-z])\${\_RS}.plist" ; fi ; done ; fi ; fi notab echo -ne "\n\n \${\_WH}Do you also want to \${\_RD}Disable\${\_WH} some Launch Daemons \${\_RS}" ; etc ; yn ; answer ; print\_yn ; if [[ "\$ii" = Y ]] ; then \_DISABLE="YES" ; fi elif [[ "\$ff" = 0 ]] ; then \_DISABLE="YES" ; fi ; fi if  $[$   $\parallel$  "\$ DISABLE" = "YES"  $\parallel$  ; then notab printf "\n \${ RD}Checking for unessential Launch Daemons \${ RS}" ; etcn for IDG in i2 ice3 i3 ice3 i4 ice2 ; do if  $\iint^{\infty} \frac{1}{\sqrt{1-\lambda}} \cdot \frac{1}{\lambda} \cdot \frac{1}{\lambda} \cdot \frac{1}{$ fi ; done notab echo -e "  $I_MG$ Essential Daemons  $I_RS$ are not among the choices\n Any  $I_MW$ }Launch Daemon\${\_RS} whose function is \${\_GR}unclear\n \${\_RS}\${\_AY}Should be \${\_WH}researched \*\${\_RD}before\${\_WH}\*\${\_RS} it's disabled\n\${\_MG} Disabled Daemons\${\_RS} can of course be re\${\_GR}enabled" notab echo -e "\n \${\_WH}SELECT\${\_WH}[\${\_GR}1\${\_WH}]\${\_GR}DISABLE\${\_RS} \${\_NL}\${\_AB}Launch Daemon\n \${\_WH}SELECT\${\_WH}[\${\_RD}0\${\_WH}]\${\_RD}TO KEEP\${\_RS} \${\_NL}\${\_AB}Launch Daemon\n"  $COUNT=0$  ;  $IFS=$'$ for E in \$\_iDAEMONS ; do unset IFS ; bottom if [[ -e \${\_SYSLIB}/LaunchDaemons/\$(echo "\${E}" | awk -F '%' '{printf "%s",\$1}' | sed -e '/saurik/!s/^/com.apple./' -e "s:iceX: $$ICE: " -e 's/\$/.plist/")$ ]] ; then let  $COUNT++$ notab echo -ne "  $\frac{1}{2}$ { RS}[\${ CY}\$(printf %02d "\$\_COUNT")\${\_RS}\$(echo \${E^^} | sed -e "s:%:\\\${\_RS}.plist%:" -e "s:iceX:"\${\_ICE^^}":I" | awk -F '%' '{ printf "]'\\\$\_WH'%-41.41s'\\\$\_BL\$\_NL'%41s",\$1,\$2 }') \${\_NL}\${\_RS}[\${\_GR}1\${\_RS}]\${\_RS} or \${\_RS}[\${\_RD}0\${\_RS}] \${\_RS}" ; etc ; ask ; zanswer case "\$ff" in 1) LDS="DISABLE";; 0) \_LDS="KEEPING";; esac ; notab echo -ne "  $$$ { RS}[\${ RD}\${ LDS}\${ RS}]" ; sleep 0.5 ; blank if [[ "\$ff" = 1 ]] ; then echo -e "\${E}" | awk -F '%' '{printf "%s",\$1}' | sed -e '/saurik/!s/^/com.apple./' -e 's/\$/.plist\n/' >> /tmp/rm.daemons.log fi ; fi ; done ; fi #---------------------------------------------------------------------------------------------------- # else echo -e "\${E}" | awk -F '%' '{printf "%s|",\$1}' | sed 's:.\*[\. ]\([A-Za-z]\*\):\1:' >> /tmp/tf.keepdaemons.log # cat /tmp/tf.keepdaemons.log 2>/dev/null | sed -e 's:^:\_XKEEPDMON|:' -e 's:|\$::' \${\_LOGS}/rm.logxcept.log #---------------------------------------------------------------------------------------------------- #------------- NOW COPY THEM one by one to backup and remove original ----------------------------------- #--------------------------------------------------------------------------------------------------- if  $[-s /tmp / rm.daemons.log]$ ; then notab echo -e "  ${}_{\text{E}}$ RD}Disabling the following Launch Daemons  ${}_{\text{E}}$ RS}:\n" sed 's/com\.\(apple\|saurik\)\.//Ig' /tmp/rm.daemons.log | tr [a-z] [A-Z] | awk '{printf  $\sqrt{033[36\,600\,033[37\,0\% - 44.44\,s\}\,n\,0\,0\,0\,1\,0}$ ' | sed -e 's/^/ /' -e "s:\(\.PLIST\):\$(nocolor)\1:" notab echo -ne "\n \${\_RS}CONFIRM\${\_BL}[\${\_GR}Y\${\_BL}]\${\_RS} or \${\_RS}CANCEL\${\_BL}[\${\_RD}N\${\_BL}] \${\_RS}" ; etc ; ask ; answer ; print\_yn if  $[[$  "\$ii" = Y ]]; then while read -r \_LINE ; do mv -f \${\_SYSLIB}/LaunchDaemons/\$\_LINE \${\_DOWNL}/Backup/LaunchDaemons/\$\_LINE 2>/dev/null ; done < /tmp/rm.daemons.log notab echo -ne "\n \${ RD}Disabled Daemons moved to \${\_NL}[\${\_RS}mobile\${\_RD}:\${\_RS}Documents\${\_RD}:\${\_RS}Backup\${\_RD}:\${\_RS}LaunchDaemons\${\_RD}]" else notab echo -ne "\n \${\_RD}CANCELLING\${\_RS} " ; etc ; printf " \${\_RS}Selected Daemons list is in \${\_CY}/tmp \${\_RS}folder \${\_NL}until iDevice reboots\n" ; fi ; else notab printf " \${\_CY}No \${\_WH}Launch Daemons\${\_CY} were disabled \${\_RS}" ; etc ; fi #---------------------------------------------------------------------------------------------------- #------------- Modify PLIST com.apple.itunesstored to EXIT\* after use ---------------------------------------- #--------------------------------------------------------------------------------------------------- echo ; liner ; notab echo -ne "\n \${\_RD}Launch Daemon \${\_WH}Modification\${\_RS} " ; etcn ; notab echo -e "\n \${\_RD}Checking whether \${\_WH}itunesstored\${\_RD} & \${\_WH}locationd\${\_RD} \${\_NL}Daemons are set to \${\_MG}\${\_AR}exit after use\n" iTUNESTR="\${\_SYSLIB}/LaunchDaemons/com.apple.itunesstored.plist" if grep -q "SuccessfulExit" \${\_iTUNESTR} ; then plutil -convert xml1 \${\_iTUNESTR} > /dev/null tr '\t' '%' <  $$$ { iTUNESTR} > /tmp/itunesstored.txt && rm  $$$ { iTUNESTR} tr '\n' '~' < /tmp/itunesstored.txt > /tmp/itunesstored1.txt && rm /tmp/itunesstored.txt sed -e 's:KeepAlive</key>~%<dict>~%%<key>AfterInitialDemand</key>~%%<true/>~%%<key>SuccessfulExit</key>~%%<false/> ~%</dict>~%:KeepAlive</key>~%<false/>~%:' -e 's:<plist version="1.0">~<dict>:<plist version="1.0">~<dict>~%<key>EnvironmentVariables</key>~%<dict>~%%<key>DYLD\_INSERT\_LIBRARIES</key>~%%< string>/Library/MobileSubstrate/MobileSubstrate.dylib</string>~%</dict>:' /tmp/itunesstored1.txt > /tmp/itunesstored.txt && rm /tmp/itunesstored1.txt tr '~' '\n' < /tmp/itunesstored.txt > /tmp/itunesstored1.txt && rm /tmp/itunesstored.txt tr '%' '\t' < /tmp/itunesstored1.txt > \${\_iTUNESTR} && rm /tmp/itunesstored1.txt plutil -convert binary1 \${\_iTUNESTR} > /dev/null

notab echo -e " \${\_RS}The [\${\_WH}itunesstored\${\_RS}] Launch Daemon \${\_AR}\$(allcaps "w")as modified to exit after use" else notab echo -e " \${\_BL}The [\${\_RS}itunesstored\${\_BL}] Launch Daemon \${\_AM}\$(allcaps "h")as already been modified" ; fi #---------------------------------------------------------------------------------------------------- #------------- Modify PLIST com.apple.locationd.plist to EXIT after use --------------------------------------- #---------------------------------------------------------------------------------------------------- LOCATD="\${ SYSLIB}/LaunchDaemons/com.apple.locationd.plist" if ! grep  $-q$  "MobileSubstrate"  $\frac{q}{q}$  LOCATD} ; then plutil -convert xml1  $\frac{q}{q}$  LOCATD} > /dev/null tr '\t' '%' <  $$$ { LOCATD} > /tmp/locationd.txt && rm  $$$ { LOCATD} tr '\n' '~' < /tmp/locationd.txt > /tmp/locationd1.txt && rm /tmp/locationd.txt sed -e 's:KeepAlive</key>~%<dict>~%%<key>SuccessfulExit</key>~%%<false/>~%</dict>~%:KeepAlive</key>~%<false/>~%:' -e 's:RunAtLoad</key>~%<true/>:RunAtLoad</key>~%<false/>:' -e 's:<plist version="1.0">~<dict>:<plist version="1.0">~<dict>~%<key>EnvironmentVariables</key>~%<dict>~%%<key>DYLD\_INSERT\_LIBRARIES</key>~%%< string>/Library/MobileSubstrate/MobileSubstrate.dylib</string>~%</dict>:' < /tmp/locationd1.txt > /tmp/locationd.txt && rm /tmp/locationd1.txt tr '~' '\n' < /tmp/locationd.txt > /tmp/locationd1.txt && rm /tmp/locationd.txt tr '%' '\t' < /tmp/locationd1.txt >  $\{(LocalD) \& rm \ /tmp/locationd1.txt\}$ plutil -convert binary1 \${\_LOCATD} > /dev/null notab echo -e "\n \${\_RS}The [\${\_WH}locationd\${\_RS}] Launch Daemon \${\_AR}\$(allcaps "w")as modified to exit after use" else notab echo -e "\n \${\_BL}The [\${\_RS}locationd\${\_BL}] Launch Daemon \${\_AM}\$(allcaps "h")as already been modified" ; fi #---------------------------------------------------------------------------------------------------- #------------- Modify .GlobalPreferences PLIST to specify custom location ------------------------------------ #--------------------------------------------------------------------------------------------------- liner ; cleanup ; notab echo -ne "\n \${\_WH}Set a \${\_RD}Custom Location\${\_WH} by combining two \$(allcaps "d")ifferent language codes,  $\{RS\}$ " ; cutxt "\n" echo -ne " For example [\${\_WH}\${\_AR}en\${\_RS}\${\_AM}\_\${\_WH}\${\_AR}FR\${\_RS}]" ; cutxt ' ' notab echo -ne "\$(allcaps "p")hysically \${\_MG}localizes \${\_RS}the iDevice\${\_RS} in \${\_RS}::\${\_BK} \${\_CY}France\n" notab echo -ne " \${\_RS}&\${\_MG}\${\_AR} Language" ; cutxt "\r" ; echo -ne " Settings \${\_RS}&\${\_MG}\${\_AR} UI Interface \${\_RS}\${\_AW}for \${\_NL}\${\_WH}\${\_AM}Clock \${\_RS}\${\_AW}&\${\_WH}\${\_AM} Calendar \${\_RS}\${\_AW}&\${\_WH}\${\_AM} iDevice" ; cutxt "\$(repeat 8 printf "\b")" ; echo -e " Location\${\_RS} ::\${\_BK} \${\_CY}English\${\_RS}" \_GLOPREF="\${\_MOBILE}/Library/Preferences/.GlobalPreferences.plist" ; plutil -convert xml1 \${\_GLOPREF} > /dev/null function setlocal() { sed -n '/AppleLocale/{n;p;}'  $\S_{\text{CLOPREF}}$  | grep -Eo "[a-z]{2}\_[A-Z]{2}"; } function setlang() { echo "\$\_LCODES" | tr '%' '\n' | grep -Ew "\$(setlocal | sed 's:\_.\*\$::')" | awk -F '|' '{printf "%s",\$1}' ; } function setloc() { echo "\$\_RCODES" | tr '%' '\n' | grep -Eiw "\$(setlocal | sed 's:^.\*\_::')" | awk -F '|' '{printf "%s",\$2}' | tr '\_' '.' | sed  $"s:\$ : :  $"$ ; } notab echo -ne "\n \${\_RD}iDevice is currently set to [\${\_WH}\$(setlocal | sed "s/\_/\$(nocolor)\_\$(white)/")\${\_RD}] i.e.\${\_CY}\${\_NL}Language\${\_RD}::\${\_WH}\$(setlang)\${\_NL}\${\_RD} & \${\_LS}\${\_CY}Location\${\_RD}::\${\_WH}\$(setloc)\${\_RS}\n" notab echo -ne "\n \${\_WH}Select a new \${\_CY}Custom Locale \${\_WH}for iDevice \${\_RS}" ; etc ; yn ; answer ; print\_yn ; if [[ "\$ii"  $=$  Y ]] ; then notab printf "\033[1A\033[1A" ; blank notab echo -ne "\n \${\_WH}Display \${\_RD}ISO 639-1 \${\_WH}reference list of Language Codes\${\_RS} "; etc ; yn ; answer ; print\_yn ; if  $[[$  "\$ii" = Y ]] ; then printf "\n" ; echo "\$\_LCODES" | tr '%' '\n' | grep -v '~\|Emoji\|British' | sed  $\text{``s:}\wedge\left(\frac{A-z}{A-z}\right)\left\{2,\right\}\right)$  \{\ld \)\( $\text{[^A-z]}_{3,\}}$ \}|\)\*0\*\( $\text{[^a-z]}_{3,\}}$ \).\*:\4\2\1:g' | awk -F '|' '{printf "\033[0m[\033[36m%-2s\033[0m] \033[37m%-24.24s\n",\$1,\$2}' | pa2ste | noindentd sed 's/^/ /' ; fi notab echo -ne "\n \${\_YL}Select \${\_WH}Language \${\_RS}by code or name & \${\_YL}press \${\_RS}[\${\_CY}ENTER\${\_RS}] or \${\_YL}hit \${\_RS}[\${\_CY}RETURN\${\_RS}] to \${\_YL}Escape \${\_RS}:: \${\_MG}" txt ; while read \_iLANG ; do if  $[[ \; \$ \; iLANG = "'] ]$  ; then notab echo -e "\033[1A \$(repeat 10 printf "\t")\b\b\${\_RS}[\${\_RD}CANCELLED\${\_RS}]" ; break elif [[ \$\_iLANG = [^[:alpha:]]\* || ! \$(echo "\$\_LCODES" | tr '%' '\n' | grep -v '~' | grep -Eiw "\$\_iLANG") ]] ; then notab printf "\033[1A \${\_RS}\${\_4LINE}\${\_YL}INVALID\${\_RD}†\${\_WH}SELECTION\${\_RS}\${\_4LINE}" ; sleep 1 notab printf "\r \${\_RS}\${\_4LINE}\${\_YL}PLEASE\${\_RD}SELECT\${\_WH}AGAIN\${\_RS}\${\_4LINE}" ; sleep 0.5 notab printf "\r \${\_YL}Select \${\_WH}Language \${\_RS}by code or name & \${\_YL}press \${\_RS}[\${\_CY}ENTER\${\_RS}] or \${\_YL}hit \${\_RS}[\${\_CY}RETURN\${\_RS}] to \${\_YL}Escape \${\_RS}:: \${\_MG}" ; else  $\_$ XLOCALANG="\$(echo "\$ $\_$ LCODES" | tr '%' '\n' | grep -v '~' | grep -Eiw "\$ $\_$ iLANG" | sed 's:^.\*|\([a-z]\{2\}\)|.\*:\1\_:g')" ; break ; fi notab echo -ne "\n \${\_WH}Display \${\_RD}ISO 3166-1-α2 \${\_WH}reference list of Country Codes\${\_RS} " ; etc ; yn ; answer ; print\_yn ; if  $[[$  "\$ii" = Y ]] ; then printf "\n" ; echo "\$\_RCODES" | tr '%' '\n' | awk -F '|' '{printf "\033[0m[\033[36m%-2s\033[0m] \033[37m%-24.24s\n",\$1,\$2}' | pa2ste | noindentd sed 's/^/ /' | sed -e 's:\_: :g' -e "s:&:\$(nocolor)&\$(white):g" -e  $"s:-:\$ {nocolor}-\notab echo -ne "\n \${\_YL}Select \${\_WH}Location \${\_RS}by code or name \${\_RS}&\${\_YL} press \${\_RS}[\${\_CY}ENTER\${\_RS}] :: \${\_MG}" txt && while read \_iLOC ; do if  $[[ $\_iLOC = "'] | $\_iLOC = [\wedge[:alpha:]]^* || 1 $ (echo "$_*RODES" | tr '%' \n' | 1 $ (green "')" (green "')" ) ]*$  ; then notab printf "\033[1A \${\_RS}\${\_4LINE}\${\_YL}INVALID\${\_RD}†\${\_WH}SELECTION\${\_RS}\${\_4LINE}" ; sleep 1 notab printf "\r \${\_RS}\${\_4LINE}\${\_YL}PLEASE\${\_RD}SELECT\${\_WH}AGAIN\${\_RS}\${\_4LINE}" ; sleep 0.5 notab printf "\r \${\_YL}Select \${\_WH}Location \${\_RS}by code or name \${\_RS}&\${\_WH} press \${\_RS}[\${\_CY}ENTER\${\_RS}] :: \${\_MG}" ; else

\_XLOCALANG="\$(echo "\$\_RCODES" | tr '%' '\n' | grep -Ei "\$(echo \$\_iLOC | tr ' ' '\_')" | awk -F '|' '{printf "%s",\$1}' | sed "s:^:\$\_XLOCALANG:")" ; break ; fi ; done \_XEDIT="\$(grep '^\_XLANG' \${\_LOGS}/rm.logxcept.log 2>/dev/null | sed 's:\_XLANG|::' | tr '|' '\n' | grep -E '^0\*[a-zA-Z]{2}0\*\$' | sed -e 's:^\([a-z]\{2\}\)\$:<string>\1</string>:g' -e 's:\(0[a-z]\{2\}\)\$:\1</string>:g' -e 's:\(^[a-z]\{2\}0\):<string>\1:g' -e 's:0:-:g')" cat  $\{GLOPREF\}$  | sed -e 's:^[ \t]\*<string>[a-z]\{2\}\(-[A-z]\{2,\}\)\*</string>::g' | sed -n '1,/^\$/p' | grep '.' > /tmp/tf.edit.log grep -E "\${\_XEDIT}|>en<" \${\_GLOPREF} >> /tmp/tf.edit.log cat \${\_GLOPREF} | sed -e 's:^[ \t]\*<string>[a-z]\{2\}\(-[A-z]\{2,\}\)\*</string>::g' | sed -n '/^\$/,\$p' | grep '.' | sed "s:[a-z][a-z]\_[A-Z][^<]\*:\$\_XLOCALANG:" >> /tmp/tf.edit.log cat /tmp/tf.edit.log > \${\_GLOPREF} notab echo -ne "\n \${\_RD}iDevice has been set to [\${\_WH}\$(setlocal | sed "s/\_/\$(nocolor)\_\$(white)/")\${\_RD}] \${\_CY}\${\_NL}Language\${\_RD}::\${\_WH}\$(setlang)\${\_NL}\${\_RD} & \${\_LS}\${\_CY}Location\${\_RD}::\${\_WH}\$(setloc)\${\_RS}\n" ; done else notab echo -ne "\033[1A\$(blank) \${\_LS}\${\_BL}iDevice \${\_RS}Localization Settings\${\_BL}" ; cutxt " were" ; printf "\${\_BL} not modified \${\_RS}" ; etcn ; fi plutil -convert binary1 \${\_GLOPREF} > /dev/null #---------------------------------------------------------------------------------------------------- #------------- FIRST RUN CREATE USEFUL SYMLINKS ------------------------------------------------------- #---------------------------------------------------------------------------------------------------- #------------- Symlink ((( Documents ))) to ((( mobile:Media:Downloads ))) in useful places ----------------------- #--------------------------------------------------------------------------------------------------- if [[ ! -L \${\_MOBILE}/Documents || ! -L /Documents ]] ; then bliner ln -s \${\_DOWNL} \${\_MOBILE}/Documents 2>/dev/null ln -s \${\_DOWNL} /Documents 2>/dev/null chown -h mobile:mobile /mobile/Documents notab echo -e "\n \${\_RD}Symlink [\${\_RS}Documents\${\_RD}] to directory [\${\_RS}mobile\${\_RD}:\${\_RS}Media\${\_RD}:\${\_RS}Downloads\${\_RD}] created in [\${\_RS}mobile\${\_RD}] \${\_RS}&\${\_RD}  $[$ \${ $RS$ }/\${ $RD$ }]"  $;$  fi #---------------------#------------- Symlink to ((( mobile )))) in useful places ---------------------------------------------------- #--------------------------------------------------------------------------------------------------- if [[ ! -L /mobile ]] ; then bliner ln -s \${\_MOBILE} / 2>/dev/null ln -s \${\_MOBILE} \${\_PRIVAR}/stash 2>/dev/null ln -s \${\_MOBILE} \${\_PRIVAR}/root 2>/dev/null bliner ; notab echo -e "\n \${\_RD}Symlink [\${\_RS}mobile\${\_RD}] created in directories [\${\_RS}private\${\_RD}:\${\_RS}var\${\_RD}:\${\_RS}root\${\_RD}] \${\_RS}&\${\_RD} [\${\_RS}private\${\_RD}:\${\_RS}var\${\_RD}:\${\_RS}stash\${\_RD}] \${\_RS}&\${\_RD} [\${\_RS}/\${\_RD}]" ; fi #---------------------------------------------------------------------------------------------------- #------------- Symlink to ((( Preferences ))) in useful places ------------------------------------------------ #--------------------------------------------------------------------------------------------------- if [[ ! -L \${\_MOBILE}/.Preferences ]] ; then bliner ln -s \${\_MOBILE}/Library/Preferences \${\_MOBILE}/.Preferences 2>/dev/null notab echo -e "\n \${\_RD}Symlink [\${\_RS}.Preferences\${\_RD}] to directory [\${\_RS}mobile\${\_RD}:\${\_RS}Library\${\_RD}:\${\_RS}Preferences\${\_RD}] created in [\${\_RS}mobile\${\_RD}]" ; fi #---------------------------------------------------------------------------------------------------- #------------- Create symlink to ((( Applications ))) in useful places ------------------------------------------ #--------------------------------------------------------------------------------------------------- if [[ ! -L \${\_MOBILE}/.iApplications ]] ; then ln -s \${\_STAPPS} \${\_MOBILE}/.iApplications 2>/dev/null notab echo -e "\n \${\_RD}Symlink [\${\_RS}.iApplications\${\_RD}] to directory [\${\_RS}private\${\_RD}:\${\_RS}var\${\_RD}:\${\_RS}stash\${\_RD}:\${\_RS}Applications\${\_RD}] created in [\${\_RS}mobile\${\_RD}]" ; fi #---------------------------------------------------------------------------------------------------- #------------------------- Create symlink to ((( Themes\* ))) directory in useful places ------------------------- #---------------------------------------------------------------------------------------------------- \_WINTER="\$(find \${\_PRIVAR}/stash/Themes.\* -prune 2>/dev/null)" if [[ -d \$\_WINTER ]] ; then if [[ ! -L \${\_MOBILE}/Themes ]] ; then bliner ln -s \${\_WINTER} \${\_MOBILE}/Themes ln -s \${\_WINTER} /Themes 2>/dev/null notab echo -e "\n \${\_RD}Symlink [\${\_RS}Themes\${\_RD}] created in [\${\_RS}/\${\_RD}] & [\${\_RS}mobile\${\_RD}]" ; fi ; fi #---------------------------------------------------------------------------------------------------- #------------------------- Create symlink to ((( TimeCapsule ))) in useful places ----------------------------- #--------------------------------------------------------------------------------------------------- if [[ ! -L \${ DOWNL}/TimeCapsule ]] ; then bliner if [[ ! -d \${\_MOBILE}/Library/Preferences/TimeCapsule ]] ; then mkdir -p \${\_MOBILE}/Library/Preferences/TimeCapsule chown -R mobile:mobile \${\_MOBILE}/Library/Preferences/TimeCapsule ; fi

ln -s \${\_MOBILE}/Library/Preferences/TimeCapsule \${\_DOWNL} 2>/dev/null

notab echo -e "\n \${\_RD}Symlink [\${\_RS}TimeCapsule\${\_RD}] created in [\${\_RS}mobile\${\_RD}:\${\_RS}Documents\${\_RD}]" ; fi #---------------------------------------------------------------------------------------------------- #------------------------- Create symlink ((( Attachments ))) linked to ((( Downloads ))) ----------------------- #---------------------------------------------------------------------------------------------------- ATTMT="\${\_MOBILE}/Library/Attachments" if  $[[ \cdot -L \$  {  $ATTMT$ } ]] ; then if  $[[ -d \$  {  $ATTMT$  } ]] ; then mv -f \${\_ATTMT}/\* \${\_DOWNL}/ 2>/dev/null rmdir \${\_ATTMT} ; fi ; bliner ln -s \${\_DOWNL} \${\_MOBILE}/Library/Attachments chown -h mobile:mobile \${\_ATTMT} notab echo -e "\n \${\_RD}Mobile directory [\${\_RS}Media\${\_RD}:\${\_RS}Downloads\${\_RD}] symlinked to [\${\_RS}Attachments\${\_RD}] in [\${\_RS}mobile\${\_RD}:\${\_RS}Library\${\_RD}]" ; fi #---------------------------------------------------------------------------------------------------- #------------------------- Create other useful symlinks in useful places ------------------------------------ #--------------------------------------------------------------------------------------------------- if  $[[ \cdot -d /deb ]]$ ; then bliner mkdir -p /deb notab echo -e "\n \${\_RD}Root directory [\${\_RS}deb\${\_RD}] created" ; fi if [[ ! -L \${\_MOBILE}/BackToDeb ]] ; then bliner mv -f \${\_MOBILE}/BackToDeb/\* /deb/ 2>/dev/null rmdir \${\_MOBILE}/BackToDeb ln -s /deb \${\_MOBILE}/BackToDeb 2>/dev/null chown -h mobile:mobile \${\_MOBILE}/BackToDeb notab echo -e "\n \${\_RD}Root directory [\${\_RS}deb\${\_RD}] symlinked to [\${\_RS}BackToDeb\${\_RD}] in [\${\_RS}mobile\${\_RD}]" ; fi #--------------------------------------------------------------------------------------------------  $iPDF="5(find $_{\leq} MOBAPP\}/*/*$  -type d -prune | grep -i 'AirSharing' | sed -e 's,[ $\land$ ]\*\$,,')" if [[ -d \$iPDF ]] ; then if [[ ! -L \${\_DOWNL}/iPDF ]] ; then bliner ln -s \${iPDF}/Documents \${\_DOWNL}/iPDF chown -h mobile:mobile \${\_DOWNL}/iPDF notab echo -e "\n \${\_RD}Symlink [\${\_RS}iPDF\${\_RD}] created in [\${\_RS}mobile\${\_RD}:\${\_RS}Documents\${\_RD}]"; fi; fi #---------------------------------------------------------------------------------------------------- ######################### SYMLINKS ########################################################### #---------------------------------------------------------------------------------------------------- #------------- First remove dead symlinks --------------------------------------------------------------- #--------------------------------------------------------------------------------------------------- cleanup ; liner ; notab echo -ne "\n \${\_RD}Searching for \${\_WH}dead symlinks \${\_RD}to remove \${\_RS}" ; etc find \$Path -type I ! -xtype f ! -xtype d | tee -a /tmp/tf.logrm.log | xargs -0 -l -d '\n' rm -f if [[ -s /tmp/tf.logrm.log ]] ; then notab echo -e "\n\n \${\_WH}Found [\${\_RD}\$(icount | sed -e "s:\$:\$(white)] dead symlinks:" -e '/^\<[\>\<1\>\<]\>/s/links/link/')" else notab echo -e "\n\n \${\_CY}\${\_AM}Found no \${\_WH}dead symlinks \${\_CY}on iDevice\${\_RS}" ; fi #--------------------------------------------------------------------------------------------------- if [[ ! -L /AppLinks ]] ; then bliner if [[ ! -d \${\_MOBILE}/AppLinks ]] ; then mkdir -p \${\_MOBILE}/AppLinks chown mobile:mobile \${\_MOBILE}/AppLinks ; fi ln -s \${\_MOBILE}/AppLinks / ln -s \${\_MOBILE}/AppLinks \${\_PRIVAR}/stash notab echo -e "\n \${\_RD}Symlink [\${\_RS}AppLinks\${\_RD}] created in [\${\_RS}private\${\_RD}:\${\_RS}var\${\_RD}:\${\_RS}stash\${\_RD}] & [\${\_RS}/\${\_RD}]" ; fi #---------------------------------------------------------------------------------------------------- #------------- Create Symlinks to MobileApps in ((( AppLinks ))) directory ------------------------------------- #--------------------------------------------------------------------------------------------------- cleanup ; bliner ; notab echo -ne "\n \${\_CY}Creating \${\_WH}Mobile App \${\_CY}symlinks \${\_RS}\${\_NL}" ; etcnn find "\${\_MOBILE}/AppLinks" -maxdepth 1 -type  $| \cdot |$  xargs -0 -l -d '\n' rm -f  $IFS = $'\nright$ find \$\_MOBAPP -maxdepth 2 -name '\*.app' -type d | sed -e "s/\°//g" -e "s/\<sup>a</sup>//g" |& while read \_LINK ; do \_iCODE=\$(dirname "\$\_LINK") \_COUNT=0 if grep -q "^\$(basename "\$\_LINK")\$" /tmp/tf.logrm.log 2>/dev/null ; then let \_COUNT++ ; fi  $iAPPL=$ \$(basename "\$\_LINK" | sed -e "s/\(\.app\)\$/\-\${\_COUNT}\1/" -e 's:\-0::' | tee -a /tmp/tf.logrm.log) ln -s \$\_iCODE \${\_MOBILE}/AppLinks/\$\_iAPPL done ; unset IFS sort -f /tmp/tf.logrm.log | sed -e 's/[^[-\_A-z0-9\.\&'\'']//g' -e 's/\.app\$//' -e 's/\(.\{15\}\).\*[A-z]\(..\)\$/\1\°\2/' -e 's:[\_

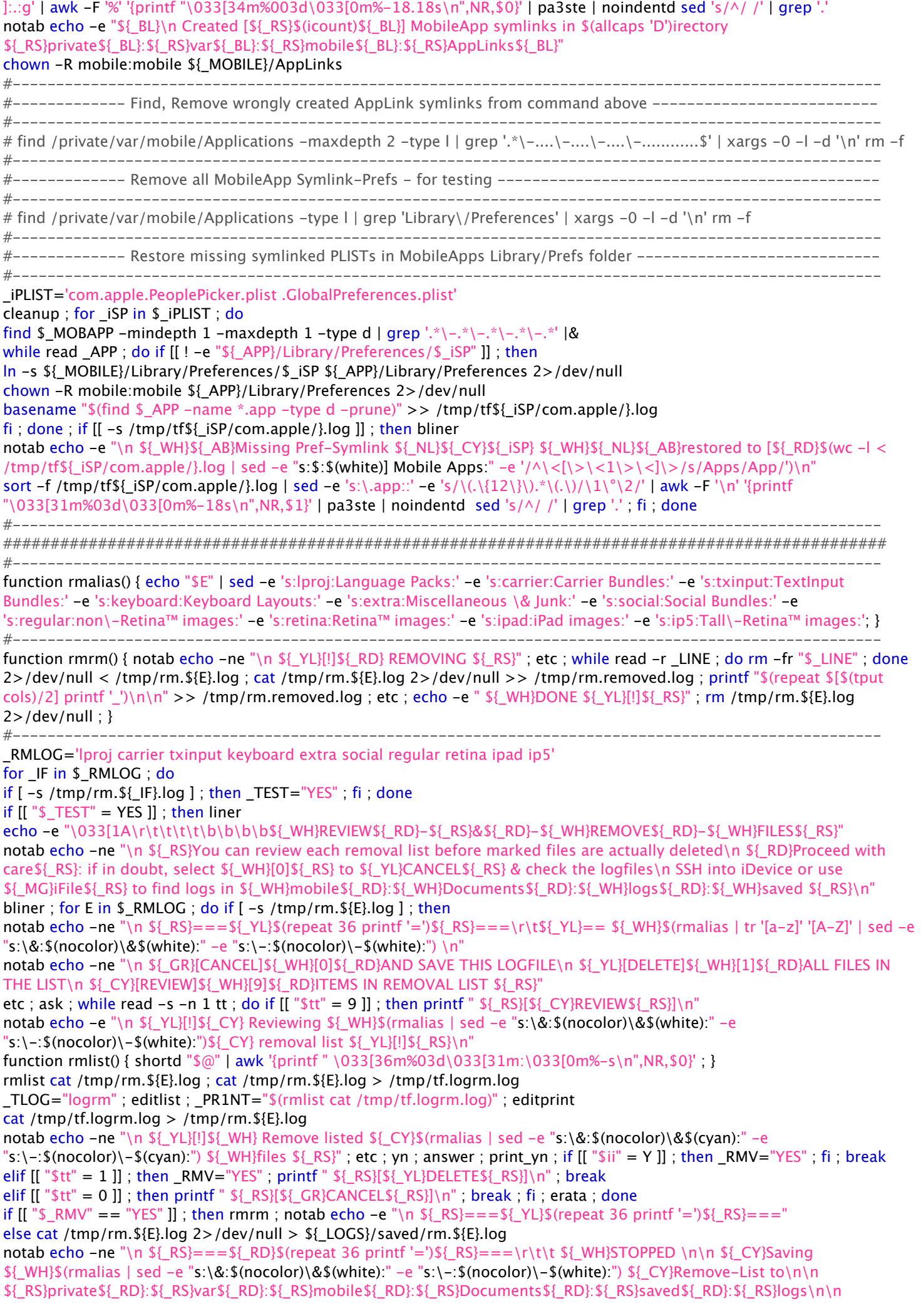

\${\_YL}You can run through it again later \${\_RS}" ; etcn ; echo -e "\n \${\_RS}===\${\_RD}\$(repeat 36 printf '=')\${\_RS}=== \${\_RS}" ; fi ; fi ; done ; else liner ; bottom

notab echo -ne "\n \${\_WH}There are \${\_RD}no files to delete" ; cutxt " \${\_WH}so you must be \${\_CY}done\${\_RS} " ; etcn ; liner ; fi

#; else notab echo -ne "\n \${\_RS}===\${\_MG}\$(repeat 36 printf '=')\${\_RS}===\r\t\${\_MG}== NO \${\_WH}\$(rmalias | tr '[a-z]' '[A-Z]' | sed -e "s:\&:\$(nocolor)\&\$(white):" -e "s:\-:\$(nocolor)\-\$(white):") \${\_MG}LIST \n" #----------------------------------------------------------------------------------------------------

#############################################################################################

#--------------------------------------------------------------------------------------------------- printf "\n" ; repeat 20 dot ; notab echo -e "\n\n

\${\_RS}---\${\_RD}---\${\_RS}END\${\_RD}-\${\_RS}OF\${\_RD}-\${\_RS}PROCESS\${\_RD}-&-\${\_RS}EXIT\${\_RD}-\${\_RS}STAGE\${\_RD}-\${\_RS} LEFT\${\_RD}----\${\_RS}---\n\n"

exitxt